# **NLPy Documentation**

*Release 0.2*

**Dominique Orban**

September 03, 2010

# **CONTENTS**

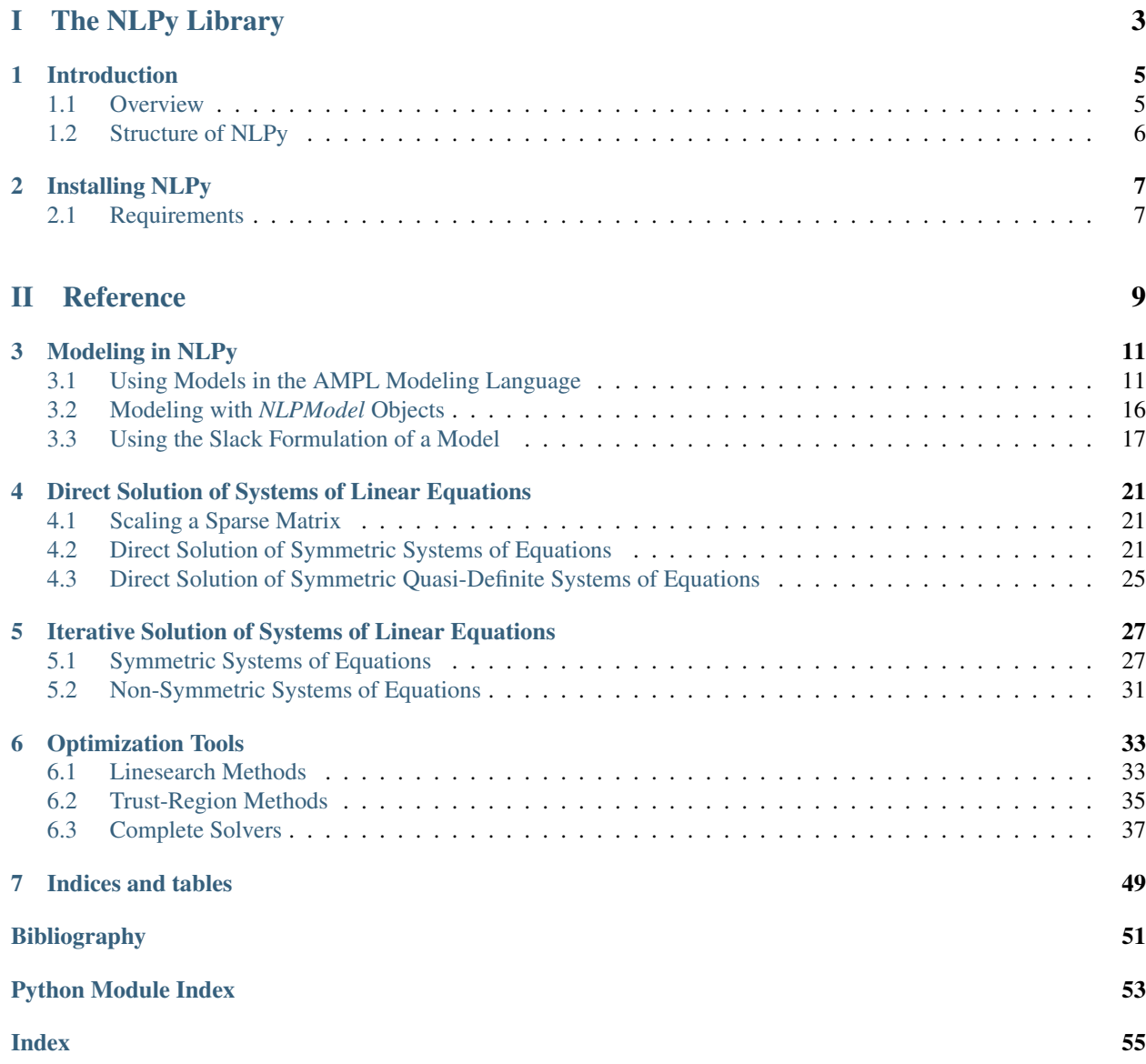

<span id="page-4-1"></span>Release 0.2

Date September 03, 2010

<span id="page-4-0"></span>Warning: Much remains to be done in terms of documentation. For now, the paper and inline documentation are all there is. With time, these pages will grow. Inline documentation is reproduced below in much more readable form. Please alert me of all errors or insufficient documentation strings.

# Part I

# <span id="page-6-0"></span>The NLPy Library

# **INTRODUCTION**

<span id="page-8-0"></span>NLPy is a [Python](http://www.python.org) package for numerical [optimization.](http://en.wikipedia.org/wiki/Mathematical_programming) It aims to provide a toolbox for solving [linear](http://en.wikipedia.org/wiki/Linear_programming) and [nonlinear](http://en.wikipedia.org/wiki/Nonlinear_programming) [programming](http://en.wikipedia.org/wiki/Nonlinear_programming) problems that is both easy to use and extensible.

NLPy combines the capabilities of the mature [AMPL](http://www.ampl.com) modeling language with the high-quality numerical resources and object-oriented power of the Python programming language. This combination makes NLPy an excellent tool to prototype and test optimization algorithms, and also a great teaching aid for optimization.

NLPy can read optimization problems coded in the AMPL modeling language. All aspects of a problem can be examined and the problem solved. Individual objective and constraint functions, together with their derivatives (if they exist) can be accessed transparently through an object-oriented framework.

NLPy is extensible and new algorithms can be built by assembling the supplied building blocks, or by creating new building blocks. Existing building blocks include procedures for solving symmetric (possibly indefinite) linear systems via symmetric factorizations or preconditioned iterative solvers, iterative methods for linear least-squares problems, minimization methods for constrained and unconstrained optimization, and much more.

# <span id="page-8-1"></span>**1.1 Overview**

NLPy is a collection of tools and interfaces for implementing and prototyping optimization algorithms. It is a set of Python modules and classes that support sparse matrices, nonlinear optimization methods, and the efficient solution of large sparse linear systems, especially those occuring in the course of optimization algorithms (e.g., symmetric indefinite systems).

The purpose of NLPy is to offer an environment in which implementing, testing, prototyping, experimenting with, and modifying and creating innovative optimization algorithms for large-scale constrained problems is a moderately easy task. We feel that the environment should be useful, simple, and intuitive enough that programmers need only concentrate on the logic of the algorithm instead of the intricacies of the programming language. We believe that NLPy is appropriate for teaching, for learning, and also for bleeding edge research in large-scale numerical optimization. This is achieved by providing the heavy-duty number-crunching procedures in fast, low-level languages such as C, Fortran 77, and Fortran 90/95.

NLPy aims to

- represent the bleeding edge of research in numerical (differentiable or not) optimization,
- provide a number of low-level tools upon which algorithms may be built, with the intent of solving potentially large problems,
- use sparse matrix data structures to do so,
- provide tools that are useful in the assessment of the performance of optimization algorithms.

# <span id="page-9-0"></span>**1.2 Structure of NLPy**

NLPy is designed as an object-oriented Python layer over lower-level subprograms. The subprograms, written in C, Fortran 77, and Fortran 90/95, implement the most numerically-intensive tasks.

These low-level subprograms include MA27 and MA57 for the multifrontal solution of symmetric linear systems, ICFS for preconditioned conjugate gradients with limited-memory Cholesky factorization, and GLTR for the solution of trust-region subproblems, to name a few.

All the sparse matrix capabilities in NLPy are based on the [Pysparse](http://pysparse.sf.net) package.

The main purpose of NLPy is to facilitate access and manipulation of optimization problems. Therefore, an interface to the AMPL modeling language was designed. It allows access to components of models and to take advantage of the automatic differentiation abilities of AMPL.

The above and the design of the Python language combine with interfaces written in C and in which only pointers are exchanged, leads to an environment suitable for the efficient solution of large-scale problems.

## **CHAPTER**

**TWO**

# **INSTALLING NLPY**

# <span id="page-10-1"></span><span id="page-10-0"></span>**2.1 Requirements**

- [Numpy](http://numpy.scipy.org)
- [PySparse](http://pysparse.sf.net)
- [LibAmpl](http://www.gerad.ca/~orban/LibAmpl)
- Several packages from the [Harwell Subroutine Library.](http://www.hsl.rl.ac.uk) All required packages are available free of charge to academics. License terms apply. Please see the website for details.
- The incomplete Cholesky factorization with limited memory [ICFS](http://www.mcs.anl.gov/~more/icfs/)
- [GALAHAD](http://www.galahad.rl.ac.uk)

# Part II

# <span id="page-12-0"></span>Reference

# **MODELING IN NLPY**

# <span id="page-14-4"></span><span id="page-14-1"></span><span id="page-14-0"></span>**3.1 Using Models in the AMPL Modeling Language**

## <span id="page-14-3"></span>**3.1.1 The amplpy Module**

Python interface to the AMPL modeling language

```
class amplpy.AmplModel(model, **kwargs)
    Bases: nlpy.model.nlp.NLPModel
```
AmplModel creates an instance of an AMPL model. If the *nl* file is already available, simply call *AmplModel(stub)* where the string *stub* is the name of the model. For instance: *AmplModel('elec')*. If only the *.mod* file is available, set the positional parameter *neednl* to *True* so AMPL generates the *nl* file, as in *AmplModel('elec.mod', data='elec.dat', neednl=True)*.

#### **A**(*\*args*)

Evaluate sparse Jacobian of the linear part of the constraints. Useful to obtain constraint matrix when problem is a linear programming problem.

#### **AtOptimality**(*x*, *y*, *z*, *\*\*kwargs*)

See [OptimalityResiduals\(\)](#page-14-2) for a description of the arguments.

#### Returns

res tuple of residuals, as returned by [OptimalityResiduals\(\)](#page-14-2),

optimal *True* if the residuals fall below the thresholds specified by self.stop\_d, self.stop\_c and self.stop\_p.

#### <span id="page-14-2"></span>**OptimalityResiduals**(*x*, *y*, *z*, *\*\*kwargs*)

Evaluate the KKT or Fritz-John residuals at (x, y, z). The sign of the objective gradient is adjusted in this method as if the problem were a minimization problem.

#### Parameters

- x Numpy array of length n giving the vector of primal variables,
- **y** Numpy array of length  $m + n$  range C giving the vector of Lagrange multipliers for general constraints (see below),
- z Numpy array of length nbounds + nrangeB giving the vector of Lagrange multipliers for simple bounds (see below).

#### Keywords

c constraints vector, if known. Must be in appropriate order (see below).

- g objective gradient, if known.
- J constraints Jacobian, if known. Must be in appropriate order (see below).

<span id="page-15-0"></span>Returns vectors of residuals (dual\_feas, compl, bnd\_compl, primal\_feas, bnd\_feas)

The multipliers *y* associated to general constraints must be ordered as follows:

 $c_i(x) = c_i^E$  (*i* in *equalC*): *y[:nequalC]* 

 $c_i(x) \geq c_i^L$  (*i* in *lowerC*): *y*[nequalC:nequalC+nlowerC]

 $c_i(x) \leq c_i^U$  (*i* in *upperC*): *y*[nequalC+nlowerC:nequalC+nlowerC+nupperC]

 $c_i(x) \geq c_i^L$  (*i* in *rangeC*): *y*[nlowerC+nupperC:m]

 $c_i(x) \leq c_i^U$  (*i* in *rangeC*): *y*[*m*:]

For inequality constraints, the sign of each *y[i]* should be as if it corresponded to a nonnegativity constraint, i.e.,  $c_i^U - c_i(x) \ge 0$  instead of  $c_i(x) \le c_i^U$ .

For equality constraints, the sign of each *y*[*i*] should be so the Lagrangian may be written:

 $L(x,y,z) = f(x) - \langle y, c_E(x) \rangle - ...$ 

Similarly, the multipliers *z* associated to bound constraints must be ordered as follows:

1.*x\_i = L\_i* (*i* in *fixedB*) : *z[:nfixedB]* 2.*x\_i geq L\_i* (*i* in *lowerB*) : *z[nfixedB:nfixedB+nlowerB]* 3.*x\_i leq U\_i* (*i* in *upperB*) : *z[nfixedB+nlowerB:nfixedB+nlowerB+nupperB]* 4.*x\_i geq L\_i* (*i* in *rangeB*) : *z[nfixedB+nlowerB+nupperB:nfixedB+nlowerB+nupperB+nrangeB]* 5.*x\_i leq U\_i* (*i* in *rangeB*) : *z[nfixedB+nlowerB+nupper+nrangeB:]*

The sign of each *z[i]* should be as if it corresponded to a nonnegativity constraint (except for fixed variables), i.e., those *z[i]* should be nonnegative.

It is possible to check the Fritz-John conditions via the keyword *FJ*. If *FJ* is present, it should be assigned the multiplier value that will be applied to the gradient of the objective function.

```
Example: OptimalityResiduals(x, y, z, FJ=1.0e-5)
```
If *FJ* has value *0.0*, the gradient of the objective will not be included in the residuals (it will not be computed).

#### **ResetCounters**()

Reset the *feval*, *geval*, *Heval*, *Hprod*, *ceval*, *Jeval* and *Jprod* counters of the current instance to zero.

```
close()
```

```
cons(x)
```
Evaluate vector of constraints at x. Returns a Numpy array.

The constraints appear in natural order. To order them as follows

1.equalities

2.lower bound only

3.upper bound only

4.range constraints,

use the *permC* permutation vector.

#### <span id="page-16-2"></span>**consPos**(*x*)

Convenience function to return the vector of constraints reformulated as

 $ci(x)$  - ai = 0 for i in equalC ci(x) - Li >= 0 for i in lowerC + rangeC Ui - ci(x) >= 0 for i in upperC + rangeC.

The constraints appear in natural order, except for the fact that the 'upper side' of range constraints is appended to the list.

#### **cost**()

Evaluate sparse cost vector. Useful when problem is a linear program. Return a sparse vector. This method changes the sign of the cost vector if the problem is a maximization problem.

#### **display\_basic\_info**()

Display vital statistics about the current model.

#### <span id="page-16-0"></span>**grad**(*x*)

Evaluate objective gradient at x. Returns a Numpy array. This method changes the sign of the objective gradient if the problem is a maximization problem.

#### **hess**  $(x, z, *args)$

Evaluate sparse lower triangular Hessian at  $(x, z)$ . Returns a sparse matrix in format self.mformat  $(0 =$ compressed sparse row,  $1 =$  linked list).

Note that the sign of the Hessian matrix of the objective function appears as if the problem were a minimization problem.

#### **hprod**(*z*, *v*, *\*\*kwargs*)

Evaluate matrix-vector product  $H(x,z) * v$ . Returns a Numpy array.

Note that the sign of the Hessian matrix of the objective function appears as if the problem were a minimization problem.

#### $i$ **cons** $(i, x)$

Evaluate value of i-th constraint at x. Returns a floating-point number.

#### $i$ **grad** $(i, x)$

Evaluate dense gradient of i-th constraint at x. Returns a Numpy array.

#### **irow**(*i*)

Evaluate sparse gradient of the linear part of the i-th constraint. Useful to obtain constraint rows when problem is a linear programming problem.

#### **islp**()

Determines whether problem is a linear programming problem.

#### <span id="page-16-1"></span> $\mathbf{jac}(x, \mathbf{2} \arg s)$

Evaluate sparse Jacobian of constraints at x. Returns a sparse matrix in format self.mformat  $(0 = \text{com-}$ pressed sparse row,  $1 =$  linked list).

The constraints appear in the following order:

1.equalities

- 2.lower bound only
- 3.upper bound only

4.range constraints.

#### **jacPos**(*x*)

Convenience function to evaluate the Jacobian matrix of the constraints reformulated as

<span id="page-17-3"></span> $ci(x) = ai$  for i in equalC

 $ci(x) - Li \ge 0$  for i in lowerC

 $ci(x) - Li \ge 0$  for i in rangeC

Ui - ci(x)  $>= 0$  for i in upperC

Ui - ci(x)  $>= 0$  for i in rangeC.

The gradients of the general constraints appear in 'natural' order, i.e., in the order in which they appear in the problem. The gradients of range constraints appear in two places: first in the 'natural' location and again after all other general constraints, with a flipped sign to account for the upper bound on those constraints.

The overall Jacobian of the new constraints thus has the form

 $[J]$   $[-JR]$ 

This is a  $m + \text{triangleC}$  by  $n$  matrix, where *J* is the Jacobian of the general constraints in the order above in which the sign of the 'less than' constraints is flipped, and *JR* is the Jacobian of the 'less than' side of range constraints.

#### <span id="page-17-0"></span>**obj**(*x*)

Evaluate objective function value at x. Returns a floating-point number. This method changes the sign of the objective value if the problem is a maximization problem.

#### <span id="page-17-2"></span>**set\_x**(*x*)

Set *x* as current value for subsequent calls to  $obj()$ ,  $grad()$ ,  $jac()$ , etc. If several of  $obj()$ ,  $grad()$ ,  $jac()$ , ..., will be called with the same argument *x*, it may be more efficient to first call *set\_x(x)*. In AMPL,  $obj()$ , [grad\(\)](#page-16-0), etc., normally check whether their argument has changed since the last call. Calling *set\_x()* skips this check.

See also [unset\\_x\(\)](#page-17-1).

#### **sgrad**(*x*)

Evaluate sparse objective gradient at x. Returns a sparse vector. This method changes the sign of the objective gradient if the problem is a maximization problem.

#### $\texttt{sigrad}(i, x)$

Evaluate sparse gradient of i-th constraint at x. Returns a sparse vector representing the sparse gradient in coordinate format.

#### <span id="page-17-1"></span>**unset\_x**()

Reinstates the default behavior of  $obj()$ , [grad\(\)](#page-16-0), *jac*, etc., which is to check whether their argument has changed since the last call.

See also set  $x()$ .

```
writesol(x, z, msg)
```
Write primal-dual solution and message msg to stub.sol

### **3.1.2 Example**

```
1 #!/usr/bin/env python
2 +3 # Test for amplpy module
4 #
5
6 from nlpy.model import AmplModel
  7 import numpy
```

```
8 import getopt, sys
\mathbf{o}10 PROGNAME = sys.argv[0]
11
12 def commandline_err( msg ):
13 sys.stderr.write( "%s: %s\n" % ( PROGNAME, msg ) )
14 sys.exit( 1 )
15
16 def parse_cmdline( arglist ):
17 if len( arglist ) != 1:
18 commandline_err( 'Specify file name (look in data directory)' )
19 return None
20
21 try: options, fname = getopt.getopt( arglist, '' )
2223 except getopt.error, e:
24 commandline_err( "%s" % str( e ) )
25 return None
26
27 return fname[0]
2829 ProblemName = parse_cmdline(sys.argv[1:])
30
31 # Create a model
32 print 'Problem', ProblemName
33 nlp = AmplModel( ProblemName ) #amplpy.AmplModel( ProblemName )
34
35 # Query the model
36 x0 = nlp.x0
37 pi0 = nlp.pi038 n = nlp.n39 \text{ m} = \text{nlp.m}40 print 'There are %d variables and %d constraints' % ( n, m )
41
42 max_n = min(n, 5)43 max_m = min(m, 5)44
45 print
46 print ' Printing at most 5 first components of vectors'
47 print
48
49 print 'Initial point: ', x0[:max_n]
50 print 'Lower bounds on x: ', nlp.Lvar[:max_n]
51 print 'Upper bounds on x: ', nlp.Uvar[:max_n]
52 print 'f(x0) = ', nlp.obj(x0)
53 \text{ q0} = \text{nlp}.grad(x0)54 print 'grad f( x0 ) = ', g0[:max_n]
55
56 if max_m > 0:
57 print 'Initial multipliers: ', pi0[:max_m]
58 print 'Lower constraint bounds: ', nlp.Lcon[:max_m]
59 print 'Upper constraint bounds: ', nlp.Ucon[:max_m]
60 c0 = nlp.cons(x0)
61 print 'c(x0) = ', c0 [:max_m]
62
53 J = nlp.jac(x0)
64 H = nlp.hess(x0, pi0)
65 print
```

```
66 print ' nnzJ = ', J.nnz
\sigma print ' nnzH = ', H.nnz
68
69 print
70 print ' Printing at most first 5x5 principal submatrix'
71 print
72
73 print 'J( x0 ) = ', J[:max_m,:max_n]
74 print 'Hessian (lower triangle):', H[:max_n,:max_n]
75
76 print
77 print ' Evaluating constraints individually, sparse gradients'
78 print
79
80 for i in range(max_m):
81 ci = nlp.icons(i, x0)
82 print c \cdot d(x) = -e^{-x} + c (i, ci)
s3 sgi = nlp.sigrad( i, x0)
k = sgi.keys()s5 ssgi = {}
86 for j in range( min( 5, len( k ) ) ):
87 ssgi[ k[j] ] = sgi[ k[j] ]
88 print 'grad c%d( x0 ) = ' % i, ssgi
89
90 print
91 print ' Testing matrix-vector product:'
92 print
03
94 e = numpy.ones(n, 'd')
95 e[0] = 2
96 \quad e[1] = -197 He = nlp.hprod( pi0, e)
98 print 'He = ', He[:max_n]
99
100 # Output "solution"
101 nlp.writesol( x0, pi0, 'And the winner is' )
102
103 # Clean-up
104 nlp.close()
```
# <span id="page-19-0"></span>**3.2 Modeling with** *NLPModel* **Objects**

## <span id="page-19-1"></span>**3.2.1 The nlp Module**

class nlp.**NLPModel**(*n=0*, *m=0*, *name='Generic'*, *\*\*kwargs*)

Instances of class NLPModel represent an abstract nonlinear optimization problem. It features methods to evaluate the objective and constraint functions, and their derivatives. Instances of the general class do not do anything interesting; they must be subclassed and specialized.

#### Parameters

n number of variables (default: 0)

m number of general (non bound) constraints (default: 0)

name model name (default: 'Generic')

```
Keywords
             x0 initial point (default: all 0)
              pi0 vector of initial multipliers (default: all 0)
             Lvar vector of lower bounds on the variables (default: all -Infinity)
              Uvar vector of upper bounds on the variables (default: all +Infinity)
             Lcon vector of lower bounds on the constraints (default: all -Infinity)
             Ucon vector of upper bounds on the constraints (default: all +Infinity)
Constraints are classified into 3 classes: linear, nonlinear and network.
Indices of linear constraints are found in member \text{Lin} (default: empty).
Indices of nonlinear constraints are found in member nln (default: all).
Indices of network constraints are found in member net (default: empty).
If necessary, additional arguments may be passed in kwargs.
AtOptimality(x, z, **kwargs)
OptimalityResiduals(x, z, **kwargs)
ResetCounters()
cons(x, **kwargs)
grad(x, **kwargs)
hess(x, z, **kwargs)
hprod(x, z, p, **kwargs)
icons(i, x, **kwargs)
igrad(i, x, **kwargs)
jac(x, **kwargs)
obj(x, **kwargs)
```
**sigrad**(*i*, *x*, *\*\*kwargs*)

### **3.2.2 Example**

```
Todo
```
Insert example.

# <span id="page-20-0"></span>**3.3 Using the Slack Formulation of a Model**

## <span id="page-20-1"></span>**3.3.1 The slacks Module**

A framework for converting a general nonlinear program into a farm with (possibly nonlinear) equality constraints and bounds only, by adding slack variables.

*SlackFramework* is a general framework for converting a nonlinear optimization problem to a form using slack variables.

<span id="page-21-0"></span>The initial problem consists in minimizing an objective  $f(x)$  subject to the constraints

$$
c_i(x) = a_i, \qquad i = 1, \dots, m,
$$
  
\n
$$
g_j^L \le g_j(x) \le g_j^U, \qquad j = 1, \dots, p,
$$
  
\n
$$
x_k^L \le x_k \le x_k^U, \qquad k = 1, \dots, n,
$$

where some or all lower bounds  $g_j^L$  and  $x_k^L$  may be equal to  $-\infty$ , and some or all upper bounds  $g_j^U$  and  $x_k^U$  may be equal to  $+\infty$ .

The transformed problem is in the variables *x*, *s* and *t* and its constraints have the form

$$
\begin{aligned} c_i(x)-a_i&=0,\quad & i=1,\ldots,m,\\ g_j(x)-g_j^L-s_j^L&=0,\quad & j=1,\ldots,p,\text{ for which }g_j^L>-\infty,\\ s_j^L&\geq0,\quad & j=1,\ldots,p,\text{ for which }g_j^L>-\infty,\\ g_j^U-g_j(x)-s_j^U&=0,\quad & j=1,\ldots,p,\text{ for which }g_j^U<+\infty,\\ s_j^U&>=0,\quad & j=1,\ldots,p,\text{ for which }g_j^U<+\infty,\\ x_k-x_k^L-t_k^L&=0,\quad & k=1,\ldots,n,\text{ for which }x_k^L>-\infty,\\ t_k^L&>=0,\quad & k=1,\ldots,n,\text{ for which }x_k^L>-\infty,\\ x_k^U-x_k-t_k^U&=0,\quad & k=1,\ldots,n,\text{ for which }x_k^U<+\infty,\\ t_k^U&>=0,\quad & k=1,\ldots,n,\text{ for which }x_k^U<+\infty,\\ t_k^U&>=0,\quad & k=1,\ldots,n,\text{ for which }x_k^U<+\infty.\end{aligned}
$$

In the latter problem, the only inequality constraints are bounds on the slack variables. The other constraints are (typically) nonlinear equalities.

The order of variables in the transformed problem is as follows:

 $x | sL | sU | tL | tU$ 

where:

- $sL = \int sLL \, |sLR \, |$ ,  $sLL$  being the slack variables corresponding to general constraints with a lower bound only, and sLR being the slack variables corresponding to the 'lower' side of range constraints.
- sU = [ sUU | sUR ], sUU being the slack variables corresponding to general constraints with an upper bound only, and sUR being the slack variables corresponding to the 'upper' side of range constraints.
- tL =  $[$  tLL  $|$  tLR  $]$ , tLL being the slack variables corresponding to variables with a lower bound only, and tLR being the slack variables corresponding to the 'lower' side of two-sided bounds.
- tU =  $[$  tUU  $]$  tUR  $]$ , tUU being the slack variables corresponding to variables with an upper bound only, and tLR being the slack variables corresponding to the 'upper' side of two-sided bounds.

This framework initializes the slack variables sL, sU, tL, and tU to zero by default.

Note that the slack framework does not update all members of AmplModel, such as the index set of constraints with an upper bound, etc., but rather performs the evaluations of the constraints for the updated model implicitly.

#### class slacks.**SlackFramework**(*model*, *\*\*kwargs*)

Bases: nlpy.model.amplpy.AmplModel

General framework for converting a nonlinear optimization problem to a form using slack variables.

In the latter problem, the only inequality constraints are bounds on the slack variables. The other constraints are (typically) nonlinear equalities.

The order of variables in the transformed problem is as follows:

1.x, the original problem variables.

- <span id="page-22-1"></span>2.sL = [ sLL | sLR ], sLL being the slack variables corresponding to general constraints with a lower bound only, and sLR being the slack variables corresponding to the 'lower' side of range constraints.
- $3.5U =$  [  $sUU$  |  $sUU$  ],  $sUU$  being the slack variables corresponding to general constraints with an upper bound only, and sUR being the slack variables corresponding to the 'upper' side of range constraints.
- $4.tL = [ tLL | tLR ]$ , tLL being the slack variables corresponding to variables with a lower bound only, and tLR being the slack variables corresponding to the 'lower' side of two-sided bounds.
- $5. tU = [ tUU | tUR ]$ , tUU being the slack variables corresponding to variables with an upper bound only, and tLR being the slack variables corresponding to the 'upper' side of two-sided bounds.

This framework initializes the slack variables sL, sU, tL, and tU to zero by default.

Note that the slack framework does not update all members of AmplModel, such as the index set of constraints with an upper bound, etc., but rather performs the evaluations of the constraints for the updated model implicitly.

#### **A**()

Return the constraint matrix if the problem is a linear program. See the documentation of  $\hat{\tau}$  ac() for more information.

#### **Bounds**(*x*)

Evaluate the vector of equality constraints corresponding to bounds on the variables in the original problem.

#### **InitializeSlacks**(*val=0.0*, *\*\*kwargs*)

Initialize all slack variables to given value. This method may need to be overridden.

#### **cons**(*x*)

Evaluate the vector of general constraints for the modified problem. Constraints are stored in the order in which they appear in the original problem. If constraint i is a range constraint, c[i] will be the constraint that has the slack on the lower bound on c[i]. The constraint with the slack on the upper bound on c[i] will be stored in position  $m + k$ , where k is the position of index i in rangeC, i.e.,  $k=0$  iff constraint i is the range constraint that appears first, k=1 iff it appears second, etc.

Constraints appear in the following order:

[ c ] general constraints in origninal order [ cR ] 'upper' side of range constraints [ b ] linear constraints corresponding to bounds on original problem [ bR ] linear constraints corresponding to 'upper' side of two-sided

bounds

<span id="page-22-0"></span> $\mathbf{jac}(x)$ 

Evaluate the Jacobian matrix of all equality constraints of the transformed problem. The gradients of the general constraints appear in 'natural' order, i.e., in the order in which they appear in the problem. The gradients of range constraints appear in two places: first in the 'natural' location and again after all other general constraints, with a flipped sign to account for the upper bound on those constraints.

The gradients of the linear equalities corresponding to bounds on the original variables appear in the following order:

1.variables with a lower bound only

2.lower bound on variables with two-sided bounds

3.variables with an upper bound only

4.upper bound on variables with two-sided bounds

The overall Jacobian of the new constraints thus has the form:

<span id="page-23-0"></span> $\left[ \begin{array}{ccc} \mathbb{J} & -\mathbb{I} & \hspace{1.5cm} \end{array} \right]$  $[\begin{array}{ccc} -\text{JR} & \hspace{1.5cm} -\text{I} & \hspace{1.5cm} \end{array}]$  $\begin{bmatrix} 1 & -1 & 1 \end{bmatrix}$  $\begin{bmatrix} -\mathbf{I} & -\mathbf{I} \end{bmatrix}$ 

where the columns correspond, in order, to the variables *x*, *s*, *sU*, *t*, and *tU*, the rows correspond, in order, to

1.general constraints (in natural order)

2.'upper' side of range constraints

3.bounds, ordered as explained above

4.'upper' side of two-sided bounds,

and where the signs corresponding to 'upper' constraints and upper bounds are flipped in the (1,1) and  $(3,1)$  blocks.

**obj**(*x*)

## **3.3.2 Example**

### Todo

Insert example.

## **3.3.3 Inheritance Diagram**

**CHAPTER FOUR**

<span id="page-24-6"></span><span id="page-24-0"></span>**DIRECT SOLUTION OF SYSTEMS OF LINEAR EQUATIONS**

## <span id="page-24-1"></span>**4.1 Scaling a Sparse Matrix**

**4.1.1 The scaling Module**

Todo

Write Python wrapper.

# <span id="page-24-2"></span>**4.2 Direct Solution of Symmetric Systems of Equations**

## <span id="page-24-5"></span>**4.2.1 The sils Module**

SILS: An abstract framework for the factorization of symmetric indefinite matrices. The factorizations currently implemented are those of MA27 and MA57 from the Harwell Subroutine Library [\(http://hsl.rl.ac.uk\)](http://hsl.rl.ac.uk).

```
class sils.Sils(A, **kwargs)
```
Abstract class for the factorization and solution of symmetric indefinite systems of linear equations. The methods of this class must be overridden.

- **fetch\_perm**() Must be subclassed.
- $refine(b, nitref=3)$ Must be subclassed.

**solve**(*b*, *get\_resid=True*) Must be subclassed.

## <span id="page-24-4"></span>**4.2.2 The pyma27 Module**

Ma27: Direct multifrontal solution of symmetric systems

```
class pyma27.PyMa27Context(A, **kwargs)
    Bases: sils.Sils
```
**fetch\_lb**() fetch\_lb() returns the factors L and B of A such that  $P^{\wedge}T A P = L B L^{\wedge}T$ 

<span id="page-25-1"></span>where P is as in fetch\_perm(), L is unit upper triangular and B is block diagonal with  $1x1$  and  $2x2$  blocks. Access to the factors is available as soon as a PyMa27Context has been instantiated.

#### **fetch\_perm**()

fetch\_perm() returns the permutation vector p used to compute the factorization of A. Rows and columns were permuted so that

 $P^{\wedge}T A P = L B L^{\wedge}T$ 

where i-th row of P is the p(i)-th row of the identity matrix, L is unit upper triangular and B is block diagonal with 1x1 and 2x2 blocks.

**refine**(*b*, *nitref=3*, *tol=1e-08*, *\*\*kwargs*)

refine( b, tol, nitref ) performs iterative refinement if necessary until the scaled residual norm ||b-Ax||/(1+||b||) falls below the threshold 'tol' or until nitref steps are taken. Make sure you have called solve() with the same right-hand side b before calling refine(). The residual vector self.residual will be updated to reflect the updated approximate solution.

By default, tol =  $1.0e-8$  and nitref = 3.

```
solve(b, get_resid=True)
```
solve(b) solves the linear system of equations  $Ax = b$ . The solution will be found in self.x and residual in self.residual.

### <span id="page-25-0"></span>**4.2.3 The pyma57 Module**

Ma57: Direct multifrontal solution of symmetric systems

```
class pyma57.PyMa57Context(A, factorize=True, **kwargs)
     Bases: sils.Sils
```
#### **factorize**(*A*)

Perform numerical factorization. Before this can be done, symbolic factorization (the "analyze" phase) must have been performed.

The values of the elements of the matrix may have been altered since the analyze phase but the sparsity pattern must not have changed. Use the optional argument newA to specify the updated matrix if applicable.

```
fetch_perm()
```
fetch\_perm() returns the permutation vector p used to compute the factorization of A. Rows and columns were permuted so that

 $P^{\wedge}T A P = L B L^{\wedge}T$ 

where i-th row of P is the p(i)-th row of the identity matrix, L is unit upper triangular and B is block diagonal with 1x1 and 2x2 blocks.

```
refine(b, nitref=3, **kwargs)
```
refine( b, nitref ) performs iterative refinement if necessary until the scaled residual norm ||b-Ax||/(1+||b||) falls below the threshold 'tol' or until nitref steps are taken. Make sure you have called solve() with the same right-hand side b before calling refine(). The residual vector self.residual will be updated to reflect the updated approximate solution.

By default, nitref  $= 3$ .

```
solve(b, get_resid=True)
```
solve(b) solves the linear system of equations  $Ax = b$ . The solution will be found in self.x and residual in self.residual.

## **4.2.4 Example**

```
1 # Demonstrate usage of PyMa27 abstract class for the solution of symmetric
2 # systems of linear equations.
3 # Example usage: python demo_ma27.py file1.mtx ... fileN.mtx
4 # where each fileK.mtx is in MatrixMarket format.
5
6 from nlpy.linalg.pyma27 import PyMa27Context as LBLContext
7 #from nlpy.linalg.pyma57 import PyMa57Context as LBLContext
8 from pysparse import spmatrix
9 from nlpy.tools import norms
10 from nlpy.tools.timing import cputime
11 import numpy
12
13 def Hilbert(n):
\frac{14}{14} """
15 The cream of ill conditioning: the Hilbert matrix. See Higham,
16 "Accuracy and Stability of Numerical Algoriths", section 28.1.
17 The matrix has elements H(i, j) = 1/(i+j-1) when indexed
18 i, j=1...n. However, here we index as i, j=0...n-1, so the elements
19 are H(i, j) = 1/(i+j+1).
\frac{1}{20} """"
21 if n <= 0: return None
22 if n == 1: return 1.0
23 nnz = n * (n - 1)/224 H = spmatrix.ll_mat_sym(n, nnz)
25 for i in range(n):
26 for \boldsymbol{\hat{\text{in}}} in range(i+1):
27 H[i, j] = 1.0/(i+j+1)28 return H
29
30 def Ma27SpecSheet():
31 # This is the example from the MA27 spec sheet
\frac{1}{32} # Solution should be [1, 2, 3, 4, 5]33 A = spmatrix.ll_mat_sym(5, 7)
34 \qquad \qquad \text{A} [0, 0] = 235 A[1, 0] = 336 A[2, 1] = 4A[2,2] = 138 \qquad A[3,2] = 539 \qquad A[4, 1] = 640 A[4, 4] = 141
42 rhs = numpy.ones(5, 'd')
43 rhs[0] = 8
44 rhs[1] = 45
45 rhs[2] = 31
46 rhs[3] = 15
47 rhs[4] = 17
48
49 return (A, rhs)
50
51 def SolveSystem(A, rhs, itref_threshold=1.0e-6, nitrefmax=5, **kwargs):
52
53 # Obtain Sils context object
t = \text{cputime} ()
55 LBL = LBLContext(A, **kwargs)
t_analyze = cputime() - t
```

```
57
58 # Solve system and compute residual
59 t = cputime()
60 LBL.solve(rhs)
61 t_solve = cputime() - t_analyze
62
63 # Compute residual norm
64 nrhsp1 = norms.norm_infty(rhs) + 1
65 nr = norms.norm2(LBL.residual)/nrhsp1
66
67 # If residual not small, perform iterative refinement
68 LBL.refine(rhs, tol = itref_threshold, nitref=nitrefmax)
69 nr1 = norms.norm_infty(LBL.residual)/nrhsp1
70
71 return (LBL.x, LBL.residual, nr, nr1, t_analyze, t_solve, LBL.neig)
72
73 if __name__ == '__main__':
74 import sys
75 import os
76 matrices = sys.argv[1:]
77
78 hdr_fmt = \ell \frac{8-13s}{s} \frac{8-11s}{s} \frac{8-11s}{s} \frac{8-7s}{s} \frac{8-7s}{s} \frac{8-5s}{s}79 res_fmt = '%-13s %-11.5e %-11.5e %-11.5e %-7.3f %-7.3f %-5d\n'
80 hdrs = ('Name', 'Rel. resid.', 'Residual', 'Resid itref', 'Analyze',
81 'Solve', 'neig')
82 header = hdr_fmt % hdrs
83 lhead = len(header)
s_4 sys.stderr.write('-' * lhead + '\n')
85 sys.stderr.write(header)
s_6 sys.stderr.write('-' * lhead + '\n')
87
88 # Solve example from the spec sheet
89 (A, rhs) = Ma27SpecSheet()
90 (x, r, nr, nr1, t_an, t_sl, neig) = SolveSystem(A, rhs)
91 exact = numpy.arange(5, dtype = 'd') + 1
92 relres = norms.norm2(x - exact) / norms.norm2(exact)
93 sys.stdout.write(res_fmt % ('Spec sheet', relres, nr, nr1, t_an, t_sl, neig))
94
95 # Solve example with Hilbert matrix
96 n = 10
97 H = Hilbert(n)
98 e = \text{numpy}.\text{ones}(n, 'd')99 rhs = \text{numpy.empty}(n, 'd')100 H.matvec(e, rhs)
101 (x, r, nr, nr1, t_an, t_sl, neig) = SolveSystem(H, rhs)
102 relres = norms.norm2(x - e) / norms.norm2(e)
103 sys.stdout.write(res_fmt % ('Hilbert', relres, nr, nr1, t_an, t_sl, neig))
104
105 # Process matrices given on the command line
106 for matrix in matrices:
107 M = spmatrix.ll_mat_from_mtx(matrix)
(m, n) = M.shape
109 if m != n: break
110 e = \text{numpy}.\text{ones}(n, 'd')111 rhs = numpy.empty(n, 'd')
112 M.matvec(e, rhs)
113 (x, r, nr, nr1, t_an, t_sl, neig) = SolveSystem(M, rhs)
114 relres = norms.norm2(x - e) / norms.norm2(e)
```

```
115 probname = os.path.basename(matrix)
116 if probname[-4:] == ' .mtx': probname = probname[-4]117 sys.stdout.write(res_fmt % (probname, relres, nr, nr1, t_an, t_sl, neig))
118 sys.stderr.write('-' * lhead + '\n')
```
# <span id="page-28-0"></span>**4.3 Direct Solution of Symmetric Quasi-Definite Systems of Equations**

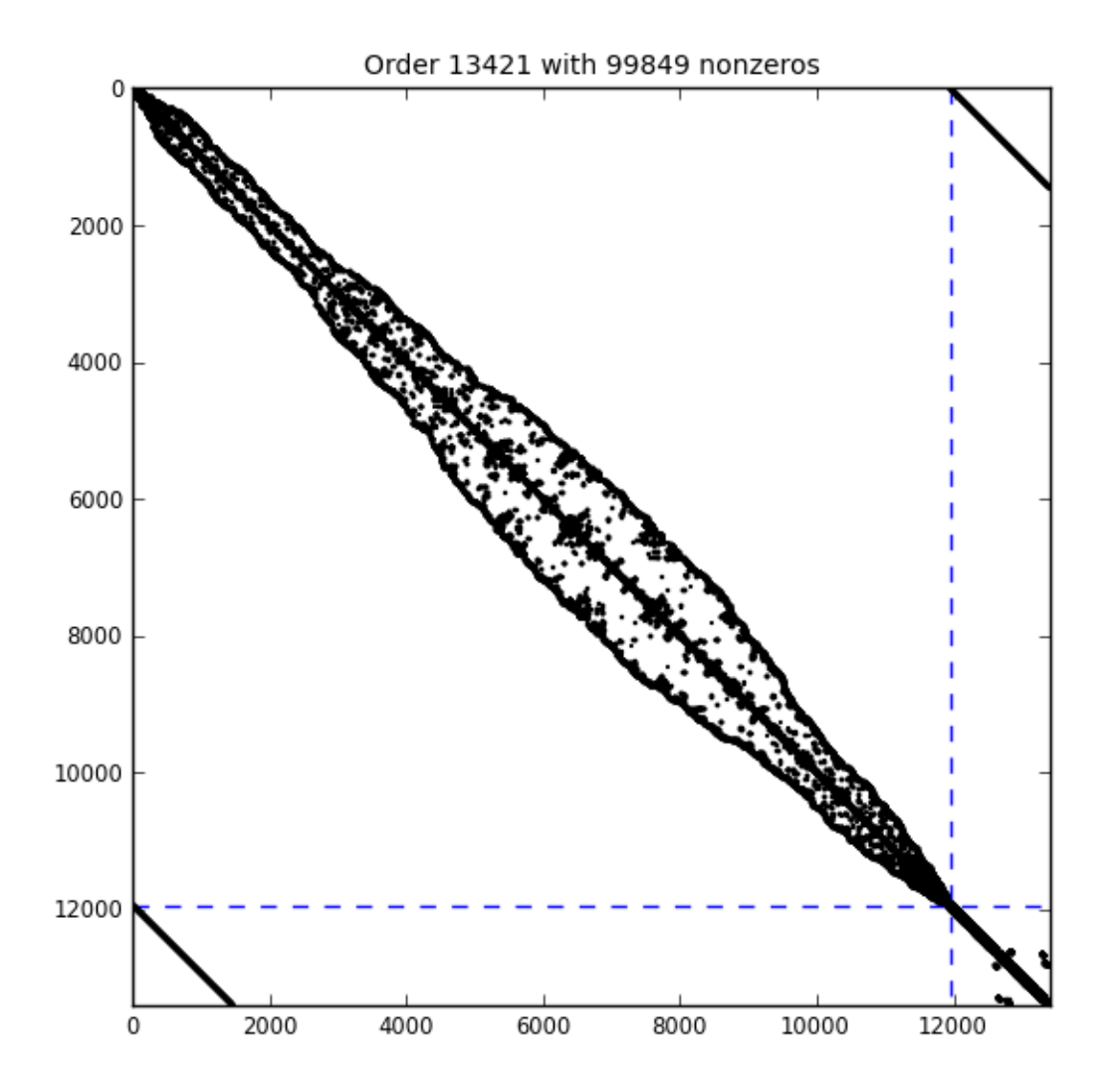

**FIVE**

# <span id="page-30-3"></span><span id="page-30-0"></span>**ITERATIVE SOLUTION OF SYSTEMS OF LINEAR EQUATIONS**

# <span id="page-30-1"></span>**5.1 Symmetric Systems of Equations**

## **5.1.1 The minres Module**

<span id="page-30-2"></span>Solve the linear system

 $A x = b$ 

or the least-squares problem

minimize ||Ax-b||

using Minres. This is a line-by-line translation from Matlab code available at [http://www.stanford.edu/group/SOL/software/minres.htm.](http://www.stanford.edu/group/SOL/software/minres.htm)

class minres.**Minres**(*A*, *\*\*kwargs*)  $K =$ *Minres(A)*;  $K$ *.solve(b)* 

> This class implements the Minres iterative solver of Paige and Saunders. Minres solves the system of linear equations  $Ax = b$  or the least squares problem min  $\|Ax - b\|_2^2$ , where A is a symmetric matrix (possibly indefinite or singular) and b is a given vector.

A may be given explicitly as a matrix or be a function such that

*A(x, y)*

stores in y the product Ax for any given vector x. If A is an instance of some matrix class, it should have a 'matvec' method such that  $A$ .matvec $(x, y)$  has the behaviour described above.

Optional keyword arguments are:

precon optional preconditioner, given as an operator (None) shift optional shift value (0.0) show display information along the iterations (True) check perform some argument checks (True) itnlim maximum number of iterations (5n) rtol relative stopping tolerance (1.0e-12)

If precon is given, it must define a positive-definite preconditioner  $M = C C'$ . The precon operator must be such that

 $x = \text{precon}(y)$ 

returns the solution x to the linear system  $M x = y$ , for any given y.

If shift  $!= 0$ , minres really solves  $(A - shift^*I)x = b$  or the corresponding least squares problem if shift is an eigenvalue of A.

<span id="page-31-3"></span>The return values (as returned by the Matlab version of Minres) are stored in the members

*x*, *istop*, *itn*, *rnorm*, *Arnorm*, *Anorm*, *Acond*, *ynorm*

of the class, after completion of [solve\(\)](#page-31-0).

Python version: Dominique Orban, Ecole Polytechnique de Montreal, 2008, translated and adapted from the Matlab version of Minres, written by

Michael Saunders, SOL, Stanford University Sou Cheng Choi, SCCM, Stanford University

See also <http://www.stanford.edu/group/SOL/software/minres.html>

```
\mathbf{applyA}(x, y)Given x, compute the matrix-vector product y = Ax
```

```
normof2(x, y)
solve(b, **kwargs)
```
### **5.1.2 The pcg Module**

<span id="page-31-1"></span>A pure Python/numpy implementation of the Steihaug-Toint truncated preconditioned conjugate gradient algorithm as described in

T. Steihaug, *The conjugate gradient method and trust regions in large scale optimization*, SIAM Journal on Numerical Analysis 20 (3), pp. 626-637, 1983.

class pcg.**TruncatedCG**(*g*, *\*\*kwargs*)

**Solve**(*\*\*kwargs*)

Solve the trust-region subproblem.

**to\_boundary**(*s*, *p*, *radius*, *ss=None*)

Given vectors *s* and *p* and a trust-region radius *radius* > 0, return the positive scalar *sigma* such that

*|| s + sigma \* p || = radius*

in Euclidian norm. If known, supply optional argument *ss* whose value should be the squared Euclidian norm of *s*.

### **5.1.3 The pygltr Module**

<span id="page-31-2"></span>Solution of a trust-region subproblem using the preconditioned Lanczos method.

class pygltr.**PyGltrContext**(*g*, *\*\*kwargs*)

Create a new instance of a PyGltrContext object, representing a context to solve the quadratic problem

min  $\leq g$ ,  $d$  $>$  +  $1/2$   $\leq$ d,  $Hd$  $>$  s.t  $\|d\|$  $\leq$  radius

where either the Hessian matrix H or a means to compute matrix-vector products with H, are to be specified later.

**Parameters** 

g gradient vector (of length *n*)

Keywords

radius trust-region radius (default: 1.0)

reltol relative stopping tolerance (default: sqrt(eps))

<span id="page-32-1"></span>abstol absolute stopping tolerance (default: 0.0)

**prec** function solving preconditioning systems. If M is a preconditioner,  $prec(v)$  returns a solution to the linear system of equations Mx = v (default: *None*)

itmax maximum number of iterations (default: *n*)

litmax maximum number of Lanczos iterations on the boundary (default: *n*)

ST Use Steihaug-Toint strategy (default: *False*)

boundary Indicates whether the solution is thought to lie on the boundary of the trust region (default: *False*)

equality Require that the solution lie on the boundary (default: *False*)

fraction Fraction of optimality that is acceptable. A value smaller than *1.0* results in a correspondingly sub-optimal solution. (default: *1.0*)

See the GLTR spec sheet for more information on these parameters.

Convergence of the iteration takes place as soon as

Norm(Hd + l Md + g)  $\leq$  max(Norm(g) \* reltol, abstol)

where M is a preconditioner 1 is an estimate of the Lagrange multipliers Norm() is the  $M^{\wedge}$ {-1}-norm

#### explicit solve  $(H)$

Solves the quadratic trust-region subproblem whose data was specified upon initialization. During the reverse communication phase, matrix vector products with the Hessian H will be computed explicitly using the matvec method of the object H. For instance, if H is an ll\_mat, or csr\_mat, products will be evaluated using H.matvec(x,y).

#### **implicit\_solve**(*hessprod*)

Solves the quadratic trust-region subproblem whose data was specified upon initialization. During the reverse communication phase, matrix vector products with the Hessian H will be computed implicitly using the supplied hessprod method. Given an array v, hessprod must return an array of the same size containing the result of the multiplication H\*v. For instance, if the problem is from an Ampl model called nlp, the hessprod method could be

lambda v: nlp.hprod $(z, v)$ 

for some multiplier estimates z.

### **5.1.4 The projKrylov Module**

<span id="page-32-0"></span>A general framework for implementing projected Krylov methods. Such methods are variations on all the well-known Krylov methods to solve block augmented linear systems, i.e., linear systems of the form

 $[H A^{\wedge} T ] [ x ] = [ c ] [ A 0 ] [ y ] [ b ],$ 

where H and A are matrices and A $\alpha$ T is the transpose of A. Here, H may or may not be symmetric and may or may not have stronger properties, such as positive definiteness. It may be available as an operator only or explicitly. However, all projected Krylov methods currently require that B be available explicitly.

Such matrices arise, for example, in the solution of partial differential equations (e.g., Maxwell or Navier-Stokes) by the finite-element method. For more information on general Krylov methods and projected Krylov methods, see the references below.

This module defines the *ProjectedKrylov* generic class. Other modules subclass *ProjectedKrylov* to implement specific algorithms. Currently, the following methods are implemented

<span id="page-33-2"></span>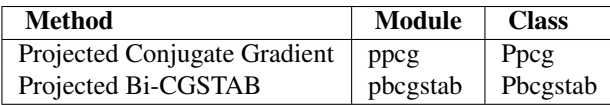

Other projected iterative methods may be found as part of the PyKrylov package. See [http://github.com/dpo/pykrylov.](http://github.com/dpo/pykrylov)

#### **References**

<span id="page-33-0"></span>class projKrylov.**ProjectedKrylov**(*c*, *\*\*kwargs*)

#### **CheckAccurate**()

Make sure constraints are consistent and residual is satisfactory

#### **Factorize**()

Assemble projection matrix and factorize it

 $P = [ G A^T ] [ A 0 ],$ 

where G is the preconditioner, or the identity matrix if no preconditioner was given.

#### **FindFeasible**()

If rhs was specified, obtain x\_feasible satisfying the constraints

**Solve**()

This is the Solve method of the abstract projectedKrylov class. The class must be specialized and this method overridden.

## **5.1.5 The ppcg Module**

<span id="page-33-1"></span>An implementation of the projected conjugate gradient algorithm as described in

```
N.I.M. Gould, M.E. Hribar and J. Nocedal, On the Solution of Equality Constrained Quadratic Program-
ming Problems Arising in Optimization, SIAM Journal on Scientific Computing 23 (4), pp. 1376-1395,
2001.
```
with the addition of an optional trust-region constraint.

```
class ppcg.ProjectedCG(c, **kwargs)
```
Bases: nlpy.krylov.projKrylov.ProjectedKrylov

```
CheckAccurate()
```
Make sure constraints are consistent and residual is satisfactory

```
Factorize()
```
Assemble projection matrix and factorize it

 $P = [ G A^T ] [ A 0 ],$ 

where G is the preconditioner, or the identity matrix if no preconditioner was given.

```
FindFeasible()
```
If rhs was specified, obtain x\_feasible satisfying the constraints

```
Solve()
```
 $f$ **tb** $(s, p)$ 

If fraction-to-the-boundary rule is to be enforced, compute step length to satisfy  $s + t*p >= \text{btol} * \text{cur\_iter.}$ 

```
to_boundary(s, p, Delta, ss=None)
```
Given vectors *s* and *p* and a trust-region radius *Delta* > 0, return the positive scalar sigma such that

 $|| s + \text{sigma}^* p || =$ Delta

<span id="page-34-2"></span>in Euclidian norm. If known, supply optional argument *ss* whose value should be the squared Euclidian norm of argument *s*.

# <span id="page-34-0"></span>**5.2 Non-Symmetric Systems of Equations**

## **5.2.1 The pbcgstab Module**

<span id="page-34-1"></span>An implementation of the projected Bi-CGSTAB algorithm as described in

D. Orban *Projected Krylov Methods for Unsymmetric Augmented Systems*, Cahiers du GERAD G-2008- 46, GERAD, Montreal, Canada, 2008.

#### class pbcgstab.**ProjectedBCGSTAB**(*c*, *\*\*kwargs*)

Bases: [projKrylov.ProjectedKrylov](#page-33-0)

#### **CheckAccurate**()

Make sure constraints are consistent and residual is satisfactory

#### **Factorize**()

Assemble projection matrix and factorize it

 $P = [ G A^T ] [ A 0 ],$ 

where G is the preconditioner, or the identity matrix if no preconditioner was given.

#### **FindFeasible**()

If rhs was specified, obtain x\_feasible satisfying the constraints

**Solve**()

# **OPTIMIZATION TOOLS**

## <span id="page-36-3"></span><span id="page-36-1"></span><span id="page-36-0"></span>**6.1 Linesearch Methods**

## **6.1.1 The linesearch Module**

#### <span id="page-36-2"></span>class linesearch.**LineSearch**(*\*\*kwargs*)

A generic linesearch class. Most methods of this class should be overridden by subclassing.

**search**(*func*, *x*, *d*, *slope*, *f=None*, *\*\*kwargs*)

Given a descent direction d for function func at the current iterate x, compute a steplength t such that func(x + t  $*$  d) satisfies a linesearch condition when compared to func(x). The value of the argument slope should be the directional derivative of func in the direction d: slope =  $f'(x;d) < 0$ . If given, f should be the value of  $func(x)$ . If not given, it will be evaluated.

func can point to a defined function or be a lambda function. For example, in the univariate case:

test(lambda x: x\*\*2, 2.0, -1, 4.0)

class linesearch.**ArmijoLineSearch**(*\*\*kwargs*)

Bases: [linesearch.LineSearch](#page-36-2)

An Armijo linesearch with backtracking. This class implements the simple Armijo test

 $f(x + t * d) \leq f(x) + t * \text{beta} * f'(x; d)$ 

where  $0 < \text{beta} < 1/2$  and f'(x;d) is the directional derivative of f in the direction d. Note that f'(x;d)  $< 0$  must be true.

#### Keywords

beta Value of beta. Default: 0.001

tfactor Amount by which to reduce the steplength during the backtracking. Default: 0.5.

**search**(*func*, *x*, *d*, *slope*, *f=None*, *\*\*kwargs*)

Given a descent direction d for function func at the current iterate x, compute a steplength t such that func $(x, y)$  $+ t * d$ ) satisfies the Armijo linesearch condition when compared to func(x). The value of the argument slope should be the directional derivative of func in the direction d: slope =  $f'(x;d) < 0$ . If given, f should be the value of func $(x)$ . If not given, it will be evaluated.

func can point to a defined function or be a lambda function. For example, in the univariate case:

*test(lambda x: x\*\*2, 2.0, -1, 4.0)*

## <span id="page-37-2"></span>**6.1.2 The pyswolfe Module**

<span id="page-37-1"></span>Linesearch methods guaranteeing satisfaction of the strong Wolfe conditions.

```
class pyswolfe.StrongWolfeLineSearch(f, g, d, obj, grad, **kwargs)
     A general-purpose linesearch procedure enforcing the strong Wolfe conditions
```
 $f(x+td) \leq f(x) + f(t) * t^* \leq g(x), d$  (Armijo condition)  $\leq g(x+td), d$  |  $\leq g(x)$ ,  $d$  | (curvature condition)

This is a Python interface to the More and Thuente linesearch.

Instantiate as follows

 $SWLS = StrongWolfELineSearch(f, g, d, obj, grad)$ 

where

•f is the objective value at the current iterate x

•g is the objective gradient at the current iterate x

•d is the current search direction

•obj is a scalar function used to evaluate the value of the objective at  $x + t$  d, given t.

**•grad is a scalar function used to evaluate the gradient** of the objective at  $x + t$  d, given t.

#### Keywords

ftol the constant used in the Armijo condition (1e-3)

gtol the constant used in the curvature condition (0.9)

xtol a minimal relative step bracket length (1e-10)

stp an initial step value  $(1.0)$ 

stpmin the initial lower bound of the bracket

stpmax the initial upper bound of the bracket

To ensure existence of a step satisfying the strong Wolfe conditions, d should be a descent direction for f at x and ftol  $\leq$  gtol.

The final value of the step will be held in SWLS.stp

In case an error happens, the return value SWLS.stp will be set to None and SWLS.message will describe what happened.

After the search, SWLS.armijo will be set to True if the step computed satisfies the Armijo condition and SWLS.curvature will be set to True if the step satisfies the curvature condition.

**search**()

### **6.1.3 The pymswolfe Module**

<span id="page-37-0"></span>PyMSWolfe: Jorge Nocedal's modified More and Thuente linesearch guaranteeing satisfaction of the strong Wolfe conditions.

class pymswolfe.**StrongWolfeLineSearch**(*f*, *x*, *g*, *d*, *obj*, *grad*, *\*\*kwargs*) A general-purpose linesearch procedure enforcing the strong Wolfe conditions

 $f(x+td) \leq f(x) + f(t) * t^* \leq g(x), d$  (Armijo condition)  $\leq g(x+td), d$  |  $\leq g(x)$ ,  $d$  | (curvature condition)

<span id="page-38-2"></span>This is a Python interface to Jorge Nocedal's modification of the More and Thuente linesearch. Usage of this class is slightly different from the original More and Thuente linesearch.

Instantiate as follows

 $SWLS = StrongWolfelineSearch(f, x, g, d, obj, grad)$ 

where

•f is the objective value at the current iterate x

•x is the current iterate

•g is the objective gradient at the current iterate x

•d is the current search direction

•obj is a scalar function used to evaluate the value of the objective at a given point

•grad is a scalar function used to evaluate the gradient of the objective at a given point.

#### Keywords

ftol the constant used in the Armijo condition (1e-4) gtol the constant used in the curvature condition (0.9) xtol a minimal relative step bracket length (1e-16) stp an initial step value (1.0) stpmin the initial lower bound of the bracket (1e-20) stpmax the initial upper bound of the bracket  $(1e+20)$ maxfev the maximum number of function evaluations permitted (20)

To ensure existence of a step satisfying the strong Wolfe conditions, d should be a descent direction for f at x and ftol  $\leq$  gtol.

The final value of the step will be held in SWLS.stp

After the search, SWLS.armijo will be set to True if the step computed satisfies the Armijo condition and SWLS.curvature will be set to True if the step satisfies the curvature condition.

**search**()

## <span id="page-38-0"></span>**6.2 Trust-Region Methods**

#### **6.2.1 The trustregion Module**

<span id="page-38-1"></span>Class definition for Trust-Region Algorithm

```
class trustregion.TrustRegionFramework(**kwargs)
     Initializes an object allowing management of a trust region.
```
#### Keywords

Delta Initial trust-region radius (default: 1.0)

eta1 Step acceptance threshold (default: 0.01)

eta2 Radius increase threshold (default: 0.99)

gamma1 Radius decrease factor (default: 1/3)

gamma2 Radius increase factor (default: 2.5)

<span id="page-39-3"></span>Subclass and override [UpdateRadius\(\)](#page-39-0) to implement custom trust-region management rules.

See, e.g.,

A. R. Conn, N. I. M. Gould and Ph. L. Toint, Trust-Region Methods, MP01 MPS-SIAM Series on Optimization, 2000.

#### **ResetRadius**()

Reset radius to original value

```
Rho(f, f_{\textit{[}trial, m)}
```
Compute the ratio of actual versus predicted reduction rho =  $(f - f_{\text{trial}})/(m)$ 

#### <span id="page-39-0"></span>**UpdateRadius**(*rho*, *stepNorm*)

Update the trust-region radius. The rule implemented by this method is:

Delta = gamma1 \* stepNorm if ared/pred < eta1 Delta = gamma2 \* Delta if ared/pred >= eta2 Delta unchanged otherwise,

where ared/pred is the quotient computed by self.Rho().

#### <span id="page-39-1"></span>class trustregion.**TrustRegionSolver**(*g*, *\*\*kwargs*)

A generic template class for implementing solvers for the trust-region subproblem

minimize  $q(d)$  subject to  $\text{Id}$ ||  $\leq$  radius,

where  $q(d)$  is a quadratic function of the n-vector d, i.e., q has the general form  $q(d) = g' d + 1/2 d' H d$ ,

where  $g$  is a n-vector typically interpreted as the gradient of some merit function and  $H$  is a real symmetric n-by-n matrix. Note that *H* need not be positive semi-definite.

The trust-region constraint *||d|| <= radius* can be defined in any norm although most derived classes currently implement the Euclidian norm only. Note however that any elliptical norm may be used via a preconditioner.

For more information on trust-region methods, see

A. R. Conn, N. I. M. Gould and Ph. L. Toint, Trust-Region Methods, MP01 MPS-SIAM Series on Optimization, 2000.

```
Solve()
```
Solve the trust-region subproblem. This method must be overridden.

```
class trustregion.TrustRegionCG(g, **kwargs)
```
Bases: [trustregion.TrustRegionSolver](#page-39-1)

Instantiate a trust-region subproblem solver based on the truncated conjugate gradient method of Steihaug and Toint. See the [pcg](#page-31-1) module for more information.

The main difference between this class and the [TrustRegionPCG](#page-39-2) class is that [TrustRegionPCG](#page-39-2) only accepts explicit preconditioners (i.e. in matrix form). This class accepts an implicit preconditioner, i.e., any callable object.

```
Solve(**kwargs)
```
Solve trust-region subproblem using the truncated conjugate-gradient algorithm.

```
class trustregion.TrustRegionPCG(g, A, **kwargs)
```
Bases: [trustregion.TrustRegionSolver](#page-39-1)

Instantiate a trust-region subproblem solver based on the projected truncated conjugate gradient of Gould, Hribar and Nocedal. See the [ppcg](#page-33-1) module for more information.

The trust-region subproblem has the form

<span id="page-40-2"></span>minimize  $q(d)$  subject to  $Ad = 0$  and  $\text{Id} \leq \text{radius}$ ,

where  $q(d)$  is a quadratic function of the n-vector d, i.e., q has the general form  $q(d) = g' d + 1/2 d' H d$ ,

where  $g$  is a n-vector typically interpreted as the gradient of some merit function and  $H$  is a real symmetric n-by-n matrix. Note that *H* need not be positive semi-definite.

The trust-region constraint *||d|| <= radius* can be defined in any norm although most derived classes currently implement the Euclidian norm only. Note however that any elliptical norm may be used via a preconditioner.

For more information on trust-region methods, see

A. R. Conn, N. I. M. Gould and Ph. L. Toint, Trust-Region Methods, MP01 MPS-SIAM Series on Optimization, 2000.

**Solve**()

Solve trust-region subproblem using the projected truncated conjugate gradient algorithm.

```
class trustregion.TrustRegionGLTR(g, **kwargs)
```
Bases: [trustregion.TrustRegionSolver](#page-39-1)

Instantiate a trust-region subproblem solver based on the Generalized Lanczos iterative method of Gould, Lucidi, Roma and Toint. See  $pygltr$  for more information.

**Solve**()

Solve the trust-region subproblem using the generalized Lanczos method.

## <span id="page-40-0"></span>**6.3 Complete Solvers**

#### <span id="page-40-1"></span>**6.3.1 Linear Least-Squares Problems**

Solve the least-squares problem

minimize ||Ax-b||

using LSQR. This is a line-by-line translation from Matlab code available at [http://www.stanford.edu/~saunders/lsqr.](http://www.stanford.edu/~saunders/lsqr)

Michael P. Friedlander, University of British Columbia Dominique Orban, Ecole Polytechnique de Montreal

class lsqr.**LSQRFramework**(*m*, *n*, *aprod*)

LSQR solves *Ax = b* or *minimize |b - Ax|* in Euclidian norm if *damp = 0*, or *minimize |b - Ax| + damp \* |x|* in Euclidian norm if *damp > 0*.

*A* is an (m x n) matrix defined by *y = aprod(mode, m, n, x)*, where *aprod* refers to a function that performs matrix-vector products. If *mode* = 1, *aprod* must return  $y = Ax$  without altering *x*. If *mode* = 2, *aprod* must return  $y = A'x$  without altering *x*.

LSQR uses an iterative (conjugate-gradient-like) method.

For further information, see

1.C. C. Paige and M. A. Saunders (1982a). LSQR: An algorithm for sparse linear equations and sparse least squares, ACM TOMS 8(1), 43-71.

2.C. C. Paige and M. A. Saunders (1982b). Algorithm 583. LSQR: Sparse linear equations and least squares problems, ACM TOMS 8(2), 195-209.

3.M. A. Saunders (1995). Solution of sparse rectangular systems using LSQR and CRAIG, BIT 35, 588-604.

<span id="page-41-2"></span>**solve**(*rhs*, *itnlim=0*, *damp=0.0*, *atol=9.9999999999999995e-07*, *btol=9.9999999999999995e-08*, *conlim=100000000.0*, *show=False*, *wantvar=False*)

Solve the linear system, linear least-squares problem or regularized linear least-squares problem with specified parameters. All return values below are stored in members of the same name.

#### Parameters

rhs right-hand side vector.

itnlim is an explicit limit on iterations (for safety).

damp damping/regularization parameter.

#### Keywords

atol

- btol are stopping tolerances. If both are 1.0e-9 (say), the final residual norm should be accurate to about 9 digits. (The final x will usually have fewer correct digits, depending on *cond(A)* and the size of *damp*.)
- conlim is also a stopping tolerance. lsqr terminates if an estimate of *cond(A)* exceeds *conlim.* For compatible systems  $Ax = b$ , *conlim* could be as large as 1.0e+12 (say). For least-squares problems, *conlim* should be less than 1.0e+8. Maximum precision can be obtained by setting *atol* = *btol* = *conlim* = zero, but the number of iterations may then be excessive.

show if set to *True*, gives an iteration log. If set to *False*, suppresses output.

#### Returns

x is the final solution.

istop gives the reason for termination.

**istop** = 1 means x is an approximate solution to  $Ax = b$ . = 2 means x approximately solves the least-squares problem.

r1norm = norm(r), where  $r = b - Ax$ .

r2norm = sqrt(norm(r) $\Delta$ 2 + damp $\Delta$ <sup>2</sup> \* norm(x) $\Delta$ 2) = r1norm if damp = 0.

anorm = estimate of Frobenius norm of (regularized) A.

 $$ 

**arnorm** = estimate of norm( $A$ <sup>r</sup> - damp<sup> $\land$ 2</sup> x).

 $\mathbf{xnorm} = \text{norm}(\mathbf{x}).$ 

**var** (if present) estimates all diagonals of  $(A'A)^{\wedge}$ {-1} (if damp=0) or more generally  $(A'A + \text{damp^2*I})^{\wedge}$  [-1]. This is well defined if A has full column rank or damp > 0. (Not sure what var means if rank $(A) < n$  and damp = 0.)

### <span id="page-41-1"></span>**6.3.2 Linear Programming**

<span id="page-41-0"></span>class lp.**RegLPInteriorPointSolver**(*lp*, *\*\*kwargs*)

```
display_stats()
```
Display vital statistics about the input problem.

```
maxStepLength(x, d)
```
Returns the max step length from x to the boundary of the nonnegative orthant in the direction d.

#### <span id="page-42-1"></span>**scale**(*\*\*kwargs*)

Equilibrate the constraint matrix of the linear program. Equilibration is done by first dividing every row by its largest element in absolute value and then by dividing every column by its largest element in absolute value. In effect the original problem

minimize c'x subject to A1  $x + A2$  s = b,  $x \ge 0$ 

is converted to

minimize (Cc)'x subject to R A1 C x + R A2 C s = Rb, x  $> = 0$ ,

where the diagonal matrices R and C operate row and column scaling respectively.

Upon return, the matrix A and the right-hand side b are scaled and the members *row\_scale* and *col\_scale* are set to the row and column scaling factors.

The scaling may be undone by subsequently calling unscale (). It is necessary to unscale the problem in order to unscale the final dual variables. Normally, the [solve\(\)](#page-42-0) method takes care of unscaling the problem upon termination.

#### **set\_initial\_guess**(*lp*, *\*\*kwargs*)

Compute initial guess according the Mehrotra's heuristic. Initial values of x are computed as the solution to the least-squares problem

minimize llsll subject to A1  $x + A2$  s = b

which is also the solution to the augmented system

 $[00 A1' ] [x] [0] [0 I A2' ] [s] = [0] [A1 A2 0] [w] [b].$ 

Initial values for  $(y, z)$  are chosen as the solution to the least-squares problem

minimize  $||z||$  subject to A1' y = c, A2' y + z = 0

which can be computed as the solution to the augmented system

 $[0 0 A1' ] [w] [c] [0 I A2' ] [z] = [0] [A1 A2 0] [y] [0].$ 

To ensure stability and nonsingularity when A does not have full row rank, the (1,1) block is perturbed to 1.0e-4  $*$  I and the (3,3) block is perturbed to -1.0e-4  $*$  I.

The values of s and z are subsequently adjusted to ensure they are positive. See [Methrotra, 1992] for details.

#### <span id="page-42-0"></span>**solve**(*\*\*kwargs*)

Solve the input problem with the primal-dual-regularized interior-point method. Accepted input keyword arguments are

#### Keywords

itermax The maximum allowed number of iterations (default: 10n)

tolerance Stopping tolerance (default: 1.0e-6)

PredictorCorrector Use the predictor-corrector method (default: *True*). If set to *False*, a variant of the long-step method is used. The long-step method is generally slower and less robust.

Upon exit, the following members of the class instance are set:

x..............final iterate y..............final value of the Lagrange multipliers associated

to  $A1x + A2s = b$ 

#### z..............final value of the Lagrange multipliers associated to s>=0

<span id="page-43-2"></span>obj value......final cost iter...........total number of iterations kktResid.......final relative residual solve\_time.....time to solve the LP status.........string describing the exit status short\_status...short version of status, used for printing.

**solveSystem**(*rhs*, *itref\_threshold=1.0000000000000001e-05*, *nitrefmax=3*)

#### <span id="page-43-0"></span>**unscale**(*\*\*kwargs*)

Restore the constraint matrix A, the right-hand side b and the cost vector c to their original value by undoing the row and column equilibration scaling.

#### class lp.**RegLPInteriorPointSolver29**(*lp*, *\*\*kwargs*)

Bases: [lp.RegLPInteriorPointSolver](#page-41-0)

#### **display\_stats**()

Display vital statistics about the input problem.

#### **maxStepLength**(*x*, *d*)

Returns the max step length from x to the boundary of the nonnegative orthant in the direction d.

#### **scale**(*\*\*kwargs*)

Scale the constraint matrix of the linear program. The scaling is done so that the scaled matrix has all its entries near 1.0 in the sense that the square of the sum of the logarithms of the entries is minimized.

In effect the original problem

minimize c'x subject to A1  $x + A2$  s = b,  $x \ge 0$ 

is converted to

minimize (Cc)'x subject to R A1 C x + R A2 C s = Rb, x  $> = 0$ ,

where the diagonal matrices R and C operate row and column scaling respectively.

Upon return, the matrix A and the right-hand side b are scaled and the members *row\_scale* and *col\_scale* are set to the row and column scaling factors.

The scaling may be undone by subsequently calling [unscale\(\)](#page-44-0). It is necessary to unscale the problem in order to unscale the final dual variables. Normally, the  $\frac{1}{2}$  method takes care of unscaling the problem upon termination.

#### **set\_initial\_guess**(*lp*, *\*\*kwargs*)

Compute initial guess according the Mehrotra's heuristic. Initial values of x are computed as the solution to the least-squares problem

minimize  $\|$ s|| subject to A1 x + A2 s = b

which is also the solution to the augmented system

 $[00 A1' ] [x] [0] [0 I A2' ] [s] = [0] [A1 A2 0] [w] [b].$ 

Initial values for (y,z) are chosen as the solution to the least-squares problem

minimize  $||z||$  subject to A1' y = c, A2' y + z = 0

which can be computed as the solution to the augmented system

 $[0 0 A1' ] [w] [c] [0 I A2' ] [z] = [0] [A1 A2 0] [y] [0].$ 

To ensure stability and nonsingularity when A does not have full row rank, the (1,1) block is perturbed to 1.0e-4  $*$  I and the (3,3) block is perturbed to -1.0e-4  $*$  I.

<span id="page-43-1"></span>The values of s and z are subsequently adjusted to ensure they are positive. See [Methrotra, 1992] for details.

<span id="page-44-3"></span>**solve**(*\*\*kwargs*)

Solve the input problem with the primal-dual-regularized interior-point method. Accepted input keyword arguments are

#### Keywords

itermax The maximum allowed number of iterations (default: 10n)

tolerance Stopping tolerance (default: 1.0e-6)

PredictorCorrector Use the predictor-corrector method (default: *True*). If set to *False*, a variant of the long-step method is used. The long-step method is generally slower and less robust.

Upon exit, the following members of the class instance are set:

x..............final iterate y..............final value of the Lagrange multipliers associated

to  $A1x + A2s = b$ 

#### z..............final value of the Lagrange multipliers associated to s>=0

obj\_value......final cost iter...........total number of iterations kktResid.......final relative residual solve\_time.....time to solve the LP status.........string describing the exit status short\_status...short version of status, used for printing.

**solveSystem**(*rhs*, *itref\_threshold=1.0000000000000001e-05*, *nitrefmax=3*)

```
unscale(**kwargs)
```
Restore the constraint matrix A, the right-hand side b and the cost vector c to their original value by undoing the row and column equilibration scaling.

### <span id="page-44-2"></span>**6.3.3 Convex Quadratic Programming**

```
class cqp.RegQPInteriorPointSolver(qp, **kwargs)
```

```
display_stats()
```
Display vital statistics about the input problem.

```
maxStepLength(x, d)
```
Returns the max step length from x to the boundary of the nonnegative orthant in the direction d.

**scale**(*\*\*kwargs*)

Equilibrate the constraint matrix of the linear program. Equilibration is done by first dividing every row by its largest element in absolute value and then by dividing every column by its largest element in absolute value. In effect the original problem

minimize c' x + 1/2 x' Q x subject to A1 x + A2 s = b, x  $> = 0$ 

is converted to

minimize (Cc)' x + 1/2 x' (CQC') x subject to R A1 C x + R A2 C s = Rb, x  $> = 0$ ,

where the diagonal matrices R and C operate row and column scaling respectively.

Upon return, the matrix A and the right-hand side b are scaled and the members *row\_scale* and *col\_scale* are set to the row and column scaling factors.

The scaling may be undone by subsequently calling unscale  $()$ . It is necessary to unscale the problem in order to unscale the final dual variables. Normally, the  $solve()$  method takes care of unscaling the problem upon termination.

#### <span id="page-45-2"></span>**set\_initial\_guess**(*qp*, *\*\*kwargs*)

Compute initial guess according the Mehrotra's heuristic. Initial values of x are computed as the solution to the least-squares problem

minimize llsll subject to A1  $x + A2$  s = b

which is also the solution to the augmented system

 $[00 A1' ] [x] [0] [0 I A2' ] [s] = [0] [A1 A2 0] [w] [b].$ 

Initial values for (y,z) are chosen as the solution to the least-squares problem

minimize  $||z||$  subject to A1' y = c, A2' y + z = 0

which can be computed as the solution to the augmented system

 $[0 0 A1' ] [w] [c] [0 I A2' ] [z] = [0] [A1 A2 0] [y] [0].$ 

To ensure stability and nonsingularity when A does not have full row rank, the (1,1) block is perturbed to 1.0e-4  $*$  I and the (3,3) block is perturbed to -1.0e-4  $*$  I.

The values of s and z are subsequently adjusted to ensure they are positive. See [Methrotra, 1992] for details.

#### <span id="page-45-1"></span>**solve**(*\*\*kwargs*)

Solve the input problem with the primal-dual-regularized interior-point method. Accepted input keyword arguments are

#### Keywords

itermax The maximum allowed number of iterations (default: 10n)

tolerance Stopping tolerance (default: 1.0e-6)

PredictorCorrector Use the predictor-corrector method (default: *True*). If set to *False*, a variant of the long-step method is used. The long-step method is generally slower and less robust.

Upon exit, the following members of the class instance are set:

•x..............final iterate

•y................final value of the Lagrange multipliers associated to A1  $x + A2 s = b$ 

•z..............final value of the Lagrange multipliers associated to s>=0

•obj\_value......final cost

•iter...........total number of iterations

•kktResid.......final relative residual

•solve\_time.....time to solve the QP

•status.........string describing the exit status.

•short\_status...short version of status, used for printing.

**solveSystem**(*rhs*, *itref\_threshold=1.0000000000000001e-05*, *nitrefmax=5*)

#### <span id="page-45-0"></span>**unscale**(*\*\*kwargs*)

Restore the constraint matrix A, the right-hand side b and the cost vector c to their original value by undoing the row and column equilibration scaling.

#### class cqp.**RegQPInteriorPointSolver29**(*qp*, *\*\*kwargs*)

Bases: [cqp.RegQPInteriorPointSolver](#page-44-1)

#### <span id="page-46-1"></span>**display\_stats**()

Display vital statistics about the input problem.

#### **maxStepLength**(*x*, *d*)

Returns the max step length from x to the boundary of the nonnegative orthant in the direction d.

#### **scale**(*\*\*kwargs*)

Scale the constraint matrix of the linear program. The scaling is done so that the scaled matrix has all its entries near 1.0 in the sense that the square of the sum of the logarithms of the entries is minimized.

In effect the original problem

minimize  $c'x + 1/2x'Qx$  subject to A1  $x + A2 = b$ ,  $x \ge 0$ 

is converted to

minimize  $(Cc)'x + 1/2 x' (CQC')x$  subject to R A1 C  $x + R$  A2 C  $s = Rb, x \ge 0$ ,

where the diagonal matrices R and C operate row and column scaling respectively.

Upon return, the matrix A and the right-hand side b are scaled and the members *row\_scale* and *col\_scale* are set to the row and column scaling factors.

The scaling may be undone by subsequently calling [unscale\(\)](#page-47-0). It is necessary to unscale the problem in order to unscale the final dual variables. Normally, the  $solve()$  method takes care of unscaling the problem upon termination.

#### **set\_initial\_guess**(*qp*, *\*\*kwargs*)

Compute initial guess according the Mehrotra's heuristic. Initial values of x are computed as the solution to the least-squares problem

minimize llsll subject to A1  $x + A2$  s = b

which is also the solution to the augmented system

 $[0 0 A1' ] [x] [0] [0 I A2' ] [s] = [0] [A1 A2 0] [w] [b].$ 

Initial values for (y,z) are chosen as the solution to the least-squares problem

minimize  $||z||$  subject to A1' y = c, A2' y + z = 0

which can be computed as the solution to the augmented system

 $[0 0 A1' ] [w] [c] [0 I A2' ] [z] = [0] [A1 A2 0] [y] [0].$ 

To ensure stability and nonsingularity when A does not have full row rank, the (1,1) block is perturbed to 1.0e-4  $*$  I and the (3,3) block is perturbed to -1.0e-4  $*$  I.

The values of s and z are subsequently adjusted to ensure they are positive. See [Methrotra, 1992] for details.

```
solve(**kwargs)
```
Solve the input problem with the primal-dual-regularized interior-point method. Accepted input keyword arguments are

#### Keywords

itermax The maximum allowed number of iterations (default: 10n)

tolerance Stopping tolerance (default: 1.0e-6)

PredictorCorrector Use the predictor-corrector method (default: *True*). If set to *False*, a variant of the long-step method is used. The long-step method is generally slower and less robust.

Upon exit, the following members of the class instance are set:

<span id="page-47-3"></span>•x..............final iterate

•y...............final value of the Lagrange multipliers associated to A1  $x + A2 s = b$ 

•z..............final value of the Lagrange multipliers associated to s>=0

•obj\_value......final cost

•iter...........total number of iterations

•kktResid.......final relative residual

•solve\_time.....time to solve the QP

•status.........string describing the exit status.

•short\_status...short version of status, used for printing.

<span id="page-47-0"></span>**solveSystem**(*rhs*, *itref\_threshold=1.0000000000000001e-05*, *nitrefmax=5*)

```
unscale(**kwargs)
```
Restore the constraint matrix A, the right-hand side b and the cost vector c to their original value by undoing the row and column equilibration scaling.

### <span id="page-47-2"></span>**6.3.4 Unconstrained Programming**

TRUNK Trust-Region Method for Unconstrained Programming.

A first unconstrained optimization solver in Python The Python version of the celebrated F90/95 solver D. Orban Montreal Sept. 2003

<span id="page-47-1"></span>class trunk.**TrunkFramework**(*nlp*, *TR*, *TrSolver*, *\*\*kwargs*)

An abstract framework for a trust-region-based algorithm for nonlinear unconstrained programming. Instantiate using

*TRNK = TrunkFramework(nlp, TR, TrSolver)*

#### Parameters

nlp a NLPModel object representing the problem. For instance, nlp may arise from an AMPL model

TR a TrustRegionFramework object

TrSolver a TrustRegionSolver object.

#### Keywords

x0 starting point (default nlp.x0)

reltol relative stopping tolerance (default *nlp.stop\_d*)

abstol absolute stopping tolerance (default 1.0e-6)

maxiter maximum number of iterations (default max(1000,10n))

inexact use inexact Newton stopping tol (default False)

ny apply Nocedal/Yuan linesearch (default False)

nbk max number of backtracking steps in Nocedal/Yuan linesearch (default 5)

monotone use monotone descent strategy (default False)

nIterNonMono number of iterations for which non-strict descent can be tolerated if monotone=False (default 25)

silent verbosity level (default False)

<span id="page-48-1"></span>Once a *TrunkFramework* object has been instantiated and the problem is set up, solve problem by issuing a call to *TRNK.solve()*. The algorithm stops as soon as the Euclidian norm of the gradient falls below

 $max(abstol,$  reltol  $*$  g0)

where  $q0$  is the Euclidian norm of the gradient at the initial point.

#### **PostIteration**(*\*\*kwargs*)

Override this method to perform work at the end of an iteration. For example, use this method for preconditioners that need updating, e.g., a limited-memory BFGS preconditioner.

```
Precon(v, **kwargs)
```
Generic preconditioning method—must be overridden

```
Solve(**kwargs)
```

```
class trunk.TrunkLbfgsFramework(nlp, TR, TrSolver, **kwargs)
```
Bases: [trunk.TrunkFramework](#page-47-1)

Class TrunkLbfgsFramework is a subclass of TrunkFramework. The method is based on the same trust-region algorithm with Nocedal-Yuan backtracking. The only difference is that a limited-memory BFGS preconditioner is used and maintained along the iterations. See class TrunkFramework for more information.

#### **PostIteration**(*\*\*kwargs*)

This method updates the limited-memory BFGS preconditioner by appending the most rencet (s,y) pair to it and possibly discarding the oldest one if all the memory has been used.

#### **Precon**(*v*, *\*\*kwargs*)

This method implements limited-memory BFGS preconditioning. It overrides the default Precon() of class TrunkFramework.

**Solve**(*\*\*kwargs*)

#### <span id="page-48-0"></span>class lbfgs.**InverseLBFGS**(*n*, *npairs=5*, *\*\*kwargs*)

Class InverseLBFGS is a container used to store and manipulate limited-memory BFGS matrices. It may be used, e.g., in a LBFGS solver for unconstrained minimization or as a preconditioner. The limited-memory matrix that is implicitly stored is a positive definite approximation to the inverse Hessian. Therefore, search directions may be obtained by computing matrix-vector products only. Such products are efficiently computed by means of a two-loop recursion.

Instantiation is as follows

 $lbfgsubdate = InverseLBFGS(n)$ 

where n is the number of variables of the problem.

#### Keywords

**npairs** the number of  $(s,y)$  pairs stored (default: 5)

scaling enable scaling of the 'initial matrix'. Scaling is done as 'method M3' in the LBFGS paper by Zhou and Nocedal; the scaling factor is <sk,yk>/<yk,yk> (default: False).

Member functions are

•store to store a new  $(s, y)$  pair and discard the oldest one in case the maximum storage has been reached,

•matvec to compute a matrix-vector product between the current positive-definite approximation to the inverse Hessian and a given vector.

#### <span id="page-49-1"></span>**matvec**(*iter*, *v*)

Compute a matrix-vector product between the current limited-memory positive-definite approximation to the inverse Hessian matrix and the vector v using the LBFGS two-loop recursion formula. The 'iter' argument is the current iteration number.

When the inner product  $\langle y, s \rangle$  of one of the pairs is nearly zero, the function returns the input vector v, i.e., no preconditioning occurs. In this case, a safeguarding step should probably be taken.

#### **solve**(*iter*, *v*)

This is an alias for matvec used for preconditioning.

#### **store**(*iter*, *new\_s*, *new\_y*)

Store the new pair (new\_s,new\_y) computed at iteration iter.

#### class lbfgs.**LBFGSFramework**(*nlp*, *\*\*kwargs*)

Class LBFGSFramework provides a framework for solving unconstrained optimization problems by means of the limited-memory BFGS method.

Instantiation is done by

lbfgs = LBFGSFramework(nlp)

where nlp is an instance of a nonlinear problem. A solution of the problem is obtained by called the solve member function, as in

lbfgs.solve().

#### Keywords

**npairs** the number of  $(s, y)$  pairs to store (default: 5)

x0 the starting point (default: nlp.x0)

maxiter the maximum number of iterations (default: max(10n,1000))

abstol absolute stopping tolerance (default: 1.0e-6)

reltol relative stopping tolerance (default: *nlp.stop\_d*)

Other keyword arguments will be passed to InverseLBFGS.

The linesearch used in this version is Jorge Nocedal's modified More and Thuente linesearch, attempting to ensure satisfaction of the strong Wolfe conditions. The modifications attempt to limit the effects of rounding error inherent to the More and Thuente linesearch.

**solve**()

## <span id="page-49-0"></span>**6.3.5 Bound-Constrained Programming**

This module implements a purely primal-dual interior-point methods for bound-constrained optimization. The method uses the primal-dual merit function of Forsgren and Gill and solves subproblems by means of a truncated conjugate gradient method with trust region.

References:

- [1] A. Forsgren and Ph. E. Gill, Primal-Dual Interior Methods for Nonconvex Nonlinear Programming, SIAM Journal on Optimization, 8(4):1132-1152, 1998
- [2] Ph. E. Gill and E. M. Gertz, A primal-dual trust region algorithm for nonlinear optimization, Mathematical Programming, 100(1):49-94, 2004
- [3] P. Armand and D. Orban, A Trust-Region Interior-Point Method for Bound-Constrained Programming Based on a Primal-Dual Merit Function, Cahier du GERAD G-xxxx, GERAD, Montreal, Quebec, Canada, 2008.

#### <span id="page-50-1"></span>4. Orban, Montreal

class pdmerit.**PrimalDualInteriorPointFramework**(*nlp*, *TR*, *TrSolver*, *\*\*kwargs*)

```
AtOptimality(x, z, **kwargs)
```
Shortcut.

#### **GradPDMerit**(*x*, *z*, *\*\*kwargs*)

Evaluate the gradient of the primal-dual merit function at  $(x,z)$ . See [PDMerit\(\)](#page-50-0) for a description of z.

#### **HessProd**(*x*, *z*, *p*, *\*\*kwargs*)

Compute the matrix-vector product between the Hessian matrix of the primal-dual merit function at (x,z) and the vector p. See help(PDMerit) for a description of z. If there are b bounded variables and q two-sided bounds, the vector p should have length n+b+2q. The Hessian matrix has the general form

 $[H + 2 \text{ mu } X^{\wedge}[-2] I ] [ I \text{ mu } Z^{\wedge}[-2] ].$ 

#### **PDHess**(*x*, *z*, *\*\*kwargs*)

Assemble the modified Hessian matrix of the primal-dual merit function at  $(x,z)$ . See [PDMerit\(\)](#page-50-0) for a description of *z*. The Hessian matrix has the general form

 $[H + 2 X^{\wedge}[-1] Z I] [ I Z^{\wedge}[-1] X ].$ 

#### **PDHessProd**(*x*, *z*, *p*, *\*\*kwargs*)

Compute the matrix-vector product between the modified Hessian matrix of the primal-dual merit function at (x,z) and the vector p. See help(PDMerit) for a description of z. If there are b bounded variables and q two-sided bounds, the vector p should have length n+b+2q. The Hessian matrix has the general form

 $[H + 2 X^{\wedge}(-1) Z I] [I Z^{\wedge}(-1) X].$ 

#### **PDHessTemplate**(*\*\*kwargs*)

Assemble the part of the modified Hessian matrix of the primal-dual merit function that is iteration independent. The function PDHess() fills in the blanks by updating the rest of the matrix.

#### <span id="page-50-0"></span>**PDMerit**(*x*, *z*, *\*\*kwargs*)

Evaluate the primal-dual merit function at  $(x,z)$ . If there are  $b \ge 0$  one-sided bound constraints and q  $\ge$ 0 two-sided bound constraints, the vector z should have length b+2q. The components z[i] ( $0 \le i \le b+q$ ) correspond, in increasing order of variable indices to

•variables with a lower bound only,

•variables with an upper bound only,

•the lower bound on variables that are bounded below and above.

The components z[i] (b+q  $\lt$  = i  $\lt$  b+2q) correspond to the upper bounds on variables that are bounded below and above.

This function returns the value of the primal-dual merit function. The current value of the objective function can be supplied via the keyword argument *f*.

```
Precon(v, **kwargs)
```
Generic preconditioning method—must be overridden.

#### **PrimalMultipliers**(*x*, *\*\*kwargs*)

Return the vector of primal multipliers at *x*. The value of the barrier parameter used can either be supplied using the keyword argument *mu* or the current value of the instance is used.

#### **SetupPrecon**(*\*\*kwargs*)

Construct or set up the preconditioner—must be overridden.

```
SolveInner(**kwargs)
```
Perform a series of inner iterations so as to minimize the primal-dual merit function with the current value of the barrier parameter to within some given tolerance. The only optional argument recognized is

stopTol stopping tolerance (default: muerrfact \* mu).

```
SolveOuter(**kwargs)
```

```
StartingPoint(**kwargs)
```
Compute a strictly feasible initial primal-dual estimate (x0, z0).

```
UpdateMu(**kwargs)
```
Update the barrier parameter before the next round of inner iterations.

```
UpdatePrecon(**kwargs)
```
Override this method for preconditioners that need updating, e.g., a limited-memory BFGS preconditioner.

**ftb**(*x*, *z*, *step*, *\*\*kwargs*)

Compute the largest alpha in [0,1] such that  $(x,z)$  + alpha \* step >=  $(1 - \tan)$  \*  $(x,z)$ 

where  $0 < \text{tau} < 1$ . By default,  $\text{tau} = 0.9$ .

## **6.3.6 General Nonlinear Programming**

#### Todo

Insert this module.

Some pages of this documentation display equations via the [jsMath](http://www.math.union.edu/~dpvc/jsMath/welcome.html) package. They should look reasonably good with most setups but the best rendering is obtained by installing the TeX fonts. Please refer to [http://www.math.union.edu/~dpvc/jsMath/users/welcome.html.](http://www.math.union.edu/~dpvc/jsMath/users/welcome.html)

**CHAPTER**

**SEVEN**

# **INDICES AND TABLES**

- <span id="page-52-0"></span>• *genindex*
- *modindex*
- *search*

# **BIBLIOGRAPHY**

<span id="page-54-0"></span>[Kel95] C. T. Kelley, *Iterative Methods for Linear and Nonlinear Equations*, SIAM, Philadelphia, PA, 1995.

[Orb08] D. Orban, *Projected Krylov Methods for Unsymmetric Augmented Systems*, Cahiers du GERAD G-2008-46, GERAD, Montreal, Canada, 2008.

# **PYTHON MODULE INDEX**

## <span id="page-56-0"></span>a

amplpy, [11](#page-14-3)

## c

cqp, [41](#page-44-2)

## l

lbfgs, [45](#page-48-0) linesearch, [33](#page-36-2) lp, [38](#page-41-1) lsqr, [37](#page-40-1)

## m

minres, [27](#page-30-2)

## n

nlp, [16](#page-19-1) nlpy, [1](#page-4-0)

# p

pbcgstab, [31](#page-34-1) pcg, [28](#page-31-1) pdmerit, [46](#page-49-0) ppcg, [30](#page-33-1) projKrylov, [29](#page-32-0) pygltr, [28](#page-31-2) pyma27, [21](#page-24-4) pyma57, [22](#page-25-0) pymswolfe, [34](#page-37-0) pyswolfe, [34](#page-37-1)

## s

sils, [21](#page-24-5) slacks, [17](#page-20-1)

## t

trunk, [44](#page-47-2) trustregion, [35](#page-38-1)

# **INDEX**

# <span id="page-58-0"></span>A

A() (amplpy.AmplModel method), [11](#page-14-4) A() (slacks.SlackFramework method), [19](#page-22-1) AmplModel (class in amplpy), [11](#page-14-4) amplpy (module), [11](#page-14-4) applyA() (minres.Minres method), [28](#page-31-3) ArmijoLineSearch (class in linesearch), [33](#page-36-3) AtOptimality() (amplpy.AmplModel method), [11](#page-14-4) AtOptimality() (nlp.NLPModel method), [17](#page-20-2) AtOptimality() (pdmerit.PrimalDualInteriorPointFramework FindFeasible() (pbcgstab.ProjectedBCGSTAB method), method), [47](#page-50-1) Factorize() (ppcg.ProjectedCG method), [30](#page-33-2) fetch perm() (sils.Sils method), [21](#page-24-6) [31](#page-34-2)

# B

Bounds() (slacks.SlackFramework method), [19](#page-22-1)

# C

CheckAccurate() (pbcgstab.ProjectedBCGSTAB method), [31](#page-34-2) CheckAccurate() (ppcg.ProjectedCG method), [30](#page-33-2) CheckAccurate() (projKrylov.ProjectedKrylov method), [30](#page-33-2) close() (amplpy.AmplModel method), [12](#page-15-0) cons() (amplpy.AmplModel method), [12](#page-15-0) cons() (nlp.NLPModel method), [17](#page-20-2) cons() (slacks.SlackFramework method), [19](#page-22-1) consPos() (amplpy.AmplModel method), [12](#page-15-0) cost() (amplpy.AmplModel method), [13](#page-16-2) cqp (module), [41](#page-44-3)

# D

display\_basic\_info() (amplpy.AmplModel method), [13](#page-16-2) display\_stats() (cqp.RegQPInteriorPointSolver method), [41](#page-44-3) display\_stats() (cqp.RegQPInteriorPointSolver29 method), [42](#page-45-2) display\_stats() (lp.RegLPInteriorPointSolver method), [38](#page-41-2)

display\_stats() (lp.RegLPInteriorPointSolver29 method), [40](#page-43-2)

# E

explicit\_solve() (pygltr.PyGltrContext method), [29](#page-32-1)

# F

Factorize() (pbcgstab.ProjectedBCGSTAB method), [31](#page-34-2) Factorize() (projKrylov.ProjectedKrylov method), [30](#page-33-2) factorize() (pyma57.PyMa57Context method), [22](#page-25-1) fetch\_lb() (pyma27.PyMa27Context method), [21](#page-24-6) fetch\_perm() (pyma27.PyMa27Context method), [22](#page-25-1) fetch\_perm() (pyma57.PyMa57Context method), [22](#page-25-1) FindFeasible() (ppcg.ProjectedCG method), [30](#page-33-2) FindFeasible() (projKrylov.ProjectedKrylov method), [30](#page-33-2) ftb() (pdmerit.PrimalDualInteriorPointFramework method), [48](#page-51-0) ftb() (ppcg.ProjectedCG method), [30](#page-33-2)

## G

grad() (amplpy.AmplModel method), [13](#page-16-2) grad() (nlp.NLPModel method), [17](#page-20-2) GradPDMerit() (pdmerit.PrimalDualInteriorPointFramework method), [47](#page-50-1)

## $H$

hess() (amplpy.AmplModel method), [13](#page-16-2) hess() (nlp.NLPModel method), [17](#page-20-2) HessProd() (pdmerit.PrimalDualInteriorPointFramework method), [47](#page-50-1) hprod() (amplpy.AmplModel method), [13](#page-16-2) hprod() (nlp.NLPModel method), [17](#page-20-2)

## I

icons() (amplpy.AmplModel method), [13](#page-16-2) icons() (nlp.NLPModel method), [17](#page-20-2) igrad() (amplpy.AmplModel method), [13](#page-16-2) igrad() (nlp.NLPModel method), [17](#page-20-2) implicit\_solve() (pygltr.PyGltrContext method), [29](#page-32-1) InitializeSlacks() (slacks.SlackFramework method), [19](#page-22-1) InverseLBFGS (class in lbfgs), [45](#page-48-1) irow() (amplpy.AmplModel method), [13](#page-16-2) islp() (amplpy.AmplModel method), [13](#page-16-2)

## J

jac() (amplpy.AmplModel method), [13](#page-16-2) jac() (nlp.NLPModel method), [17](#page-20-2) jac() (slacks.SlackFramework method), [19](#page-22-1) jacPos() (amplpy.AmplModel method), [13](#page-16-2)

## L

lbfgs (module), [45](#page-48-1) LBFGSFramework (class in lbfgs), [46](#page-49-1) LineSearch (class in linesearch), [33](#page-36-3) linesearch (module), [33](#page-36-3) lp (module), [38](#page-41-2) lsqr (module), [37](#page-40-2) LSQRFramework (class in lsqr), [37](#page-40-2)

# M

matvec() (lbfgs.InverseLBFGS method), [45](#page-48-1) maxStepLength() (cqp.RegQPInteriorPointSolver method), [41](#page-44-3) maxStepLength() (cqp.RegQPInteriorPointSolver29 method), [43](#page-46-1) maxStepLength() (lp.RegLPInteriorPointSolver method), [38](#page-41-2) maxStepLength() (lp.RegLPInteriorPointSolver29) method), [40](#page-43-2) Minres (class in minres), [27](#page-30-3) minres (module), [27](#page-30-3)

# N

nlp (module), [16](#page-19-2) NLPModel (class in nlp), [16](#page-19-2) nlpy (module), [1](#page-4-1) normof2() (minres.Minres method), [28](#page-31-3)

# O

obj() (amplpy.AmplModel method), [14](#page-17-3) obj() (nlp.NLPModel method), [17](#page-20-2) obj() (slacks.SlackFramework method), [20](#page-23-0) OptimalityResiduals() (amplpy.AmplModel method), [11](#page-14-4) OptimalityResiduals() (nlp.NLPModel method), [17](#page-20-2)

## P

pbcgstab (module), [31](#page-34-2) pcg (module), [28](#page-31-3) PDHess() (pdmerit.PrimalDualInteriorPointFramework method), [47](#page-50-1) PDHessProd() (pdmerit.PrimalDualInteriorPointFramework method), [47](#page-50-1) PDHessTemplate() (pdmerit.PrimalDualInteriorPointFrameworkhitial\_guess() method), [47](#page-50-1) pdmerit (module), [46](#page-49-1) PDMerit() (pdmerit.PrimalDualInteriorPointFramework method), [47](#page-50-1) search() (linesearch.LineSearch method), [33](#page-36-3) [35](#page-38-2) search() (pyswolfe.StrongWolfeLineSearch method), [34](#page-37-2) method), [41](#page-44-3) method), [43](#page-46-1) method), [39](#page-42-1)

PostIteration() (trunk.TrunkFramework method), [45](#page-48-1) PostIteration() (trunk.TrunkLbfgsFramework method), [45](#page-48-1) ppcg (module), [30](#page-33-2) Precon() (pdmerit.PrimalDualInteriorPointFramework method), [47](#page-50-1) Precon() (trunk.TrunkFramework method), [45](#page-48-1) Precon() (trunk.TrunkLbfgsFramework method), [45](#page-48-1) PrimalDualInteriorPointFramework (class in pdmerit), [47](#page-50-1) PrimalMultipliers() (pdmerit.PrimalDualInteriorPointFramework method), [47](#page-50-1) ProjectedBCGSTAB (class in pbcgstab), [31](#page-34-2) ProjectedCG (class in ppcg), [30](#page-33-2) ProjectedKrylov (class in projKrylov), [30](#page-33-2) projKrylov (module), [29](#page-32-1) pygltr (module), [28](#page-31-3) PyGltrContext (class in pygltr), [28](#page-31-3) pyma27 (module), [21](#page-24-6) PyMa27Context (class in pyma27), [21](#page-24-6) pyma57 (module), [22](#page-25-1) PyMa57Context (class in pyma57), [22](#page-25-1) pymswolfe (module), [34](#page-37-2) pyswolfe (module), [34](#page-37-2)

# R

refine() (pyma27.PyMa27Context method), [22](#page-25-1) refine() (pyma57.PyMa57Context method), [22](#page-25-1) refine() (sils.Sils method), [21](#page-24-6) RegLPInteriorPointSolver (class in lp), [38](#page-41-2) RegLPInteriorPointSolver29 (class in lp), [40](#page-43-2) RegQPInteriorPointSolver (class in cqp), [41](#page-44-3) RegQPInteriorPointSolver29 (class in cqp), [42](#page-45-2) ResetCounters() (amplpy.AmplModel method), [12](#page-15-0) ResetCounters() (nlp.NLPModel method), [17](#page-20-2) ResetRadius() (trustregion.TrustRegionFramework method), [36](#page-39-3) Rho() (trustregion.TrustRegionFramework method), [36](#page-39-3)

# S

scale() (cqp.RegQPInteriorPointSolver method), [41](#page-44-3) scale() (cqp.RegQPInteriorPointSolver29 method), [43](#page-46-1) scale() (lp.RegLPInteriorPointSolver method), [38](#page-41-2) scale() (lp.RegLPInteriorPointSolver29 method), [40](#page-43-2) search() (linesearch.ArmijoLineSearch method), [33](#page-36-3) search() (pymswolfe.StrongWolfeLineSearch method), (cqp.RegQPInteriorPointSolver) (cqp.RegQPInteriorPointSolver29 set\_initial\_guess() (lp.RegLPInteriorPointSolver

set\_initial\_guess() (lp.RegLPInteriorPointSolver29 trunk (module), [44](#page-47-3) method), [40](#page-43-2) set  $x()$  (amplpy.AmplModel method), [14](#page-17-3) SetupPrecon() (pdmerit.PrimalDualInteriorPointFramework trustregion (module), [35](#page-38-2) method), [47](#page-50-1) sgrad() (amplpy.AmplModel method), [14](#page-17-3) sigrad() (amplpy.AmplModel method), [14](#page-17-3) sigrad() (nlp.NLPModel method), [17](#page-20-2) Sils (class in sils), [21](#page-24-6) sils (module), [21](#page-24-6) SlackFramework (class in slacks), [18](#page-21-0) slacks (module), [17](#page-20-2) solve() (cqp.RegQPInteriorPointSolver method), [42](#page-45-2) solve() (cqp.RegQPInteriorPointSolver29 method), [43](#page-46-1) solve() (lbfgs.InverseLBFGS method), [46](#page-49-1) solve() (lbfgs.LBFGSFramework method), [46](#page-49-1) solve() (lp.RegLPInteriorPointSolver method), [39](#page-42-1) solve() (lp.RegLPInteriorPointSolver29 method), [40](#page-43-2) solve() (lsqr.LSQRFramework method), [37](#page-40-2) solve() (minres.Minres method), [28](#page-31-3) Solve() (pbcgstab.ProjectedBCGSTAB method), [31](#page-34-2) Solve() (pcg.TruncatedCG method), [28](#page-31-3) Solve() (ppcg.ProjectedCG method), [30](#page-33-2) Solve() (projKrylov.ProjectedKrylov method), [30](#page-33-2) solve() (pyma27.PyMa27Context method), [22](#page-25-1) solve() (pyma57.PyMa57Context method), [22](#page-25-1) solve() (sils.Sils method), [21](#page-24-6) Solve() (trunk.TrunkFramework method), [45](#page-48-1) Solve() (trunk.TrunkLbfgsFramework method), [45](#page-48-1) Solve() (trustregion.TrustRegionCG method), [36](#page-39-3) Solve() (trustregion.TrustRegionGLTR method), [37](#page-40-2) Solve() (trustregion.TrustRegionPCG method), [37](#page-40-2) Solve() (trustregion.TrustRegionSolver method), [36](#page-39-3) SolveInner() (pdmerit.PrimalDualInteriorPointFramework method), [47](#page-50-1) SolveOuter() (pdmerit.PrimalDualInteriorPointFramework method), [48](#page-51-0) solveSystem() (cqp.RegQPInteriorPointSolver method), [42](#page-45-2) solveSystem() (cqp.RegQPInteriorPointSolver29 method), [44](#page-47-3) solveSystem() (lp.RegLPInteriorPointSolver method), [40](#page-43-2) solveSystem() (lp.RegLPInteriorPointSolver29 method), [41](#page-44-3) StartingPoint() (pdmerit.PrimalDualInteriorPointFramework method), [48](#page-51-0) store() (lbfgs.InverseLBFGS method), [46](#page-49-1) StrongWolfeLineSearch (class in pymswolfe), [34](#page-37-2) StrongWolfeLineSearch (class in pyswolfe), [34](#page-37-2)

## T

to\_boundary() (pcg.TruncatedCG method), [28](#page-31-3) to\_boundary() (ppcg.ProjectedCG method), [30](#page-33-2) TruncatedCG (class in pcg), [28](#page-31-3)

TrunkFramework (class in trunk), [44](#page-47-3) TrunkLbfgsFramework (class in trunk), [45](#page-48-1) TrustRegionCG (class in trustregion), [36](#page-39-3) TrustRegionFramework (class in trustregion), [35](#page-38-2) TrustRegionGLTR (class in trustregion), [37](#page-40-2) TrustRegionPCG (class in trustregion), [36](#page-39-3) TrustRegionSolver (class in trustregion), [36](#page-39-3)

## U

unscale() (cqp.RegQPInteriorPointSolver method), [42](#page-45-2) unscale() (cqp.RegQPInteriorPointSolver29 method), [44](#page-47-3) unscale() (lp.RegLPInteriorPointSolver method), [40](#page-43-2) unscale() (lp.RegLPInteriorPointSolver29 method), [41](#page-44-3) unset  $x()$  (amplpy.AmplModel method), [14](#page-17-3) UpdateMu() (pdmerit.PrimalDualInteriorPointFramework method), [48](#page-51-0) UpdatePrecon() (pdmerit.PrimalDualInteriorPointFramework method), [48](#page-51-0) UpdateRadius() (trustregion.TrustRegionFramework method), [36](#page-39-3)

## W

writesol() (amplpy.AmplModel method), [14](#page-17-3)